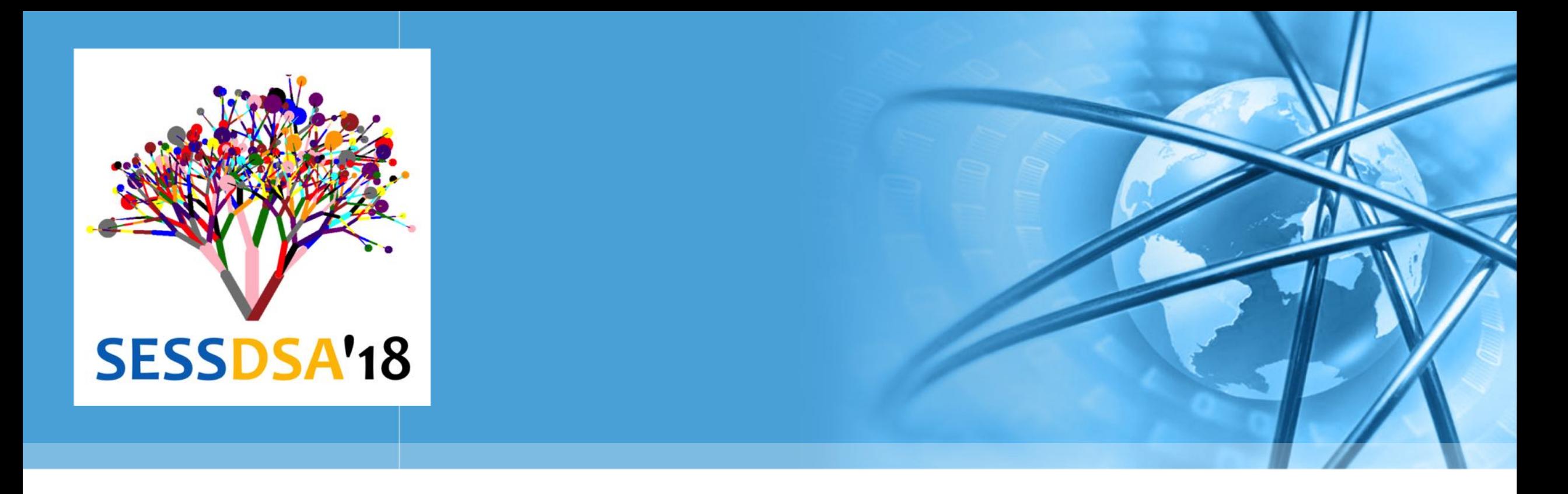

# 数据结构与算法(Python)-04/递归

陈斌 gischen@pku.edu.cn 北京大学地球与空间科学学院

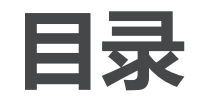

 $\left\langle \right\rangle$ 

- 本章目标
- 什么是递归
- 实现递归
- 递归的可视化  $\left\langle \right\rangle$
- 复杂递归问题
- 动态规划Dynamic Programming

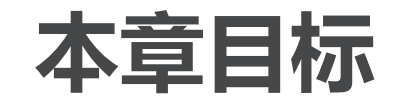

- 致据结构与算法へ Python
- 了解某些难解的问题具有简单的递归解决法;
- 学会如何用递归方式写程序:
- 了解和应用递归的"三定律";
- 了解递归是迭代iteration的一种形式:
- 实现问题的递归描述:
- 》了解递归在计算机系统中是如何实现的。

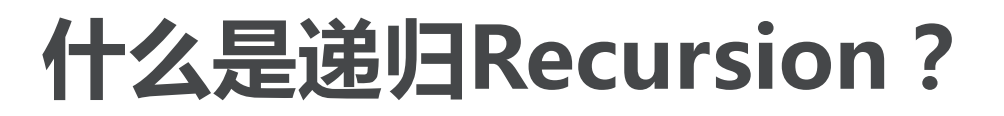

- 递归是一种解决问题的方法,其精髓是将问题分解为规模更小的<mark>相同问题</mark>, 持续分解,直到问题规模小到可以用非常简单直接的方式来解决。
- 递归的问题分解方式非常独特,其算法方面的明显特征就是:在算法流程中 调用自身。
- 递归为我们提供了一种对复杂问题的优雅解决方案,精妙的递归算法常会出 奇简单,令人赞叹。

#### 初识递归:数列求和——从简单问题开始

- 问题:给定一个列表,返回列表中所有数的和 listsum(numList): 列表中数的个数不定,需要一个循环和一个累加变量来迭代求和def
- 程序很简单,但假如没有循环语句? 既不能用for, 也不能用while 还能对不确定长度的列表求和么?

```
the Sum = \thetafor i in numlist:
the Sum = the Sum + ireturn theSum
```

```
print(listsum([1,3,5,7,9]))
```
- 我们认识到求和实际上最终是由一次次的加法实现的,而加法函数恰有两个 参数,这个是确定的。
- 看看怎么想办法,将问题规模较大的列表求和,分解为规模较小而且固定的 两个数求和(加法)?
	- 同样是求和问题,但规模发生了变化,符合递归解决问题的特征!

Python

#### 初识递归:数列求和

我们换一个方式来表达数列求和:全括号表达式  $(1+(3+(5+(7+9))))$ 

- 上面这个式子,最内层的括号(7+9),这是无需循环即可计算的,实际上整  $total = (1 + (3 + (5 + (7 + 9))))$ 个求和的过程是这样:  $total = (1 + (3 + (5 + 16)))$  $total = (1 + (3 + 21))$  $total = (1 + 24)$  $total = 25$
- 观察上述过程中所包含的重复模式,可以把求和问题归纳成这样: 数列的和="首个数"+"余下数列"的和

 $listSum(numList) = first(numList) + listSum(result(numList))$ 

相同问题,规模更小

问题

#### 初识递归:数列求和

#### 上面的递归算法变成程序

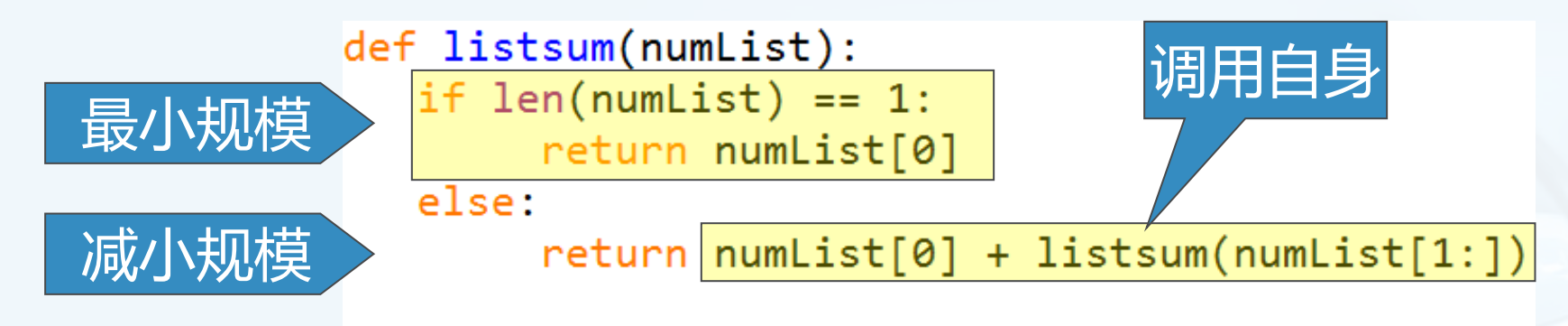

 $print(listsum([1,3,5,7,9]))$ 

#### 上面程序的要点:

- 1, 问题分解为更小规模的相同问题, 并表现为"调用自身"
- 2, 对"最小规模"问题的解决:简单直接

 $\overline{\mathbb{C}}$ 

# 递归程序如何被执行?

 $\left\langle \right\rangle$ 

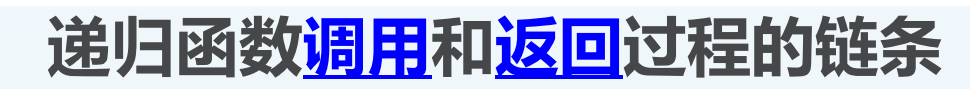

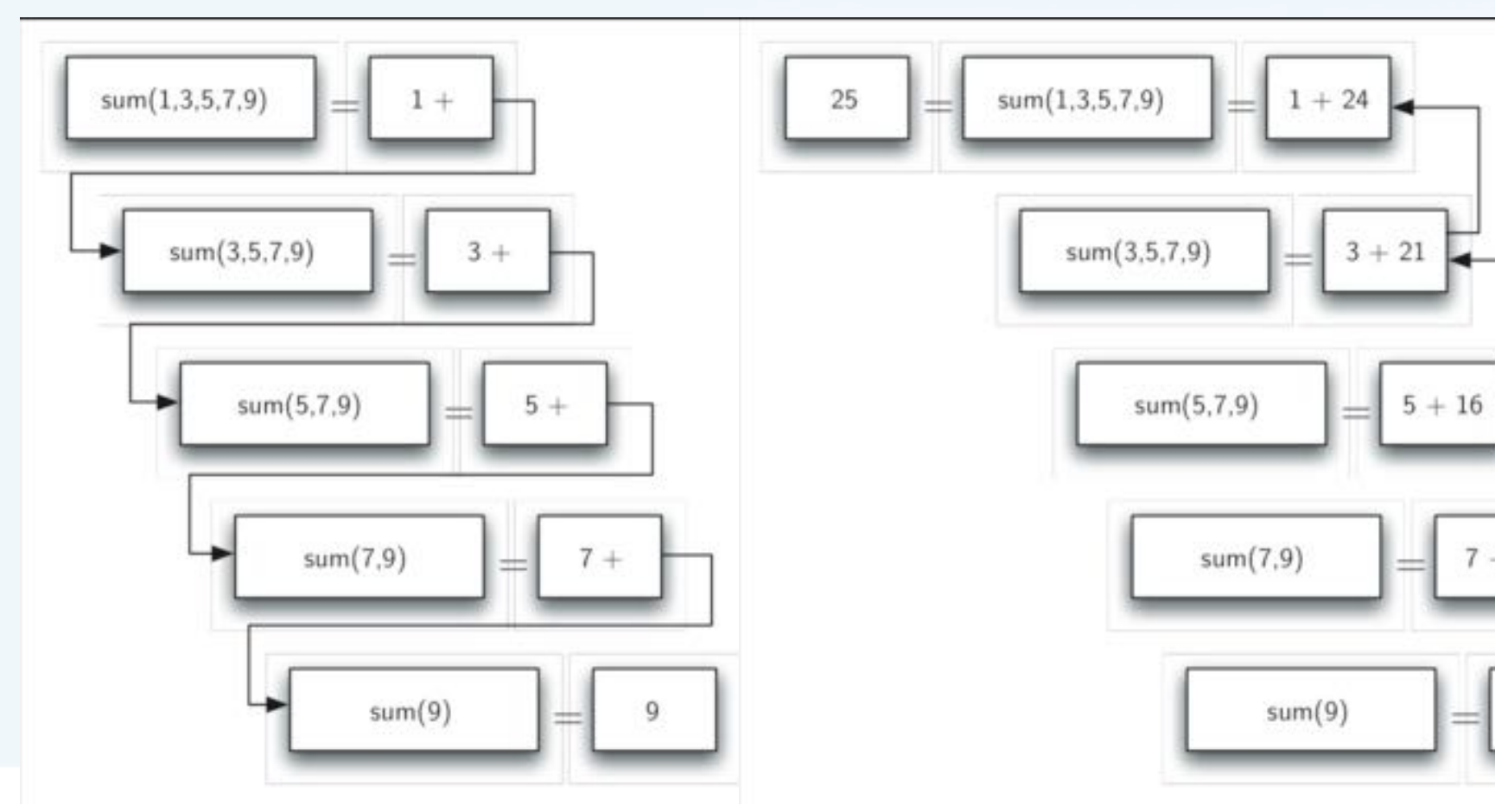

 $\blacktriangleleft$  $\blacktriangleright$ 

 $7 + 9$ 

ä

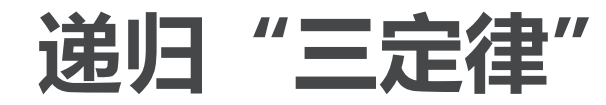

为了向阿西莫夫的"机器人三定律"致敬,递归算法也总结出"三定律" 1, 递归算法必须有一个基本结束条件(最小规模问题的直接解决) 2. 递归算法必须能改变状态向基本结束条件演进(减小问题规模) 3, 递归算法必须调用自身(解决减小了规模的相同问题)

北京大学地球与空间科学学院/陈斌/2018

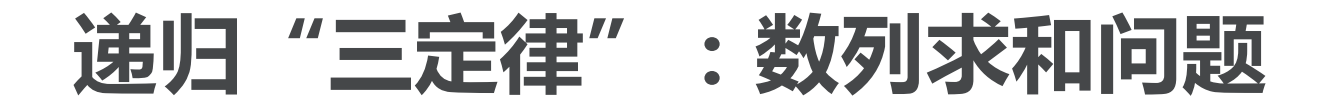

- 数列求和的递归算法首先具备了基本结束条件:当列表长度为1的时候,直接 输出所包含的唯一数,使递归算法具备了最终出口 数列求和的基本结束条件还可以更简单,想一想是什么?
- 数列求和处理的数据对象是一个列表,而基本结束条件是长度为1的列表,那 递归算法就要改变列表并向长度为1的状态演进,我们看到其具体做法是将列 表长度减少1。
	- 调用自身是递归算法中最难理解的部分,实际上我们理解为"问题分解成了 规模更小的相同问题"就可以了,在数列求和算法中,就是"更短数列的求 和问题"

# 随堂作业4-1 (A)

- 用listsum计算数列求和[2,4,6,8,10]要进行多少次递归调用?  $\left\langle \right\rangle$ A)6 B)5 C)4 D)3
	- 写出计算阶乘的递归程序 n!=n\*(n-1)\*(n-2)....\*2\*1, 规定0!=1 def fact(n):
- 在课程网站具有提交入口

#### 整数转换为任意进制

- 这个在数据结构栈里讨论过的算法,又回来了!  $\left\langle \right\rangle$ 递归和栈,一定有关联
- 如果上次你被"入栈""出栈"搞得挺晕乎的话,这次递归算法一定会让你 感到清新

而且这次我们要解决从二进制到十六进制的任意进制转换

#### 整数转换为任意进制

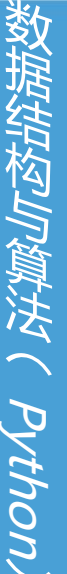

 $\left\langle \right\rangle$ 

我们用最熟悉的十进制分析下这个问题 十进制有十个不同符号: convString = "0123456789" 比十小的整数,转换成十进制,直接查表就可以了: convString[n] 想办法把比十大的整数,拆成一系列比十小的整数,逐个查表 比如七百六十九,拆成七、六、九,查表得到769就可以了 所以,在递归三定律里,我们找到了"基本结束条件",就是小于十的整数 拆解整数的过程就是向"基本结束条件"演进的过程

#### 整数转换为任意进制

- 我们用<mark>整数除,和求余数</mark>两个计算来将整数一步步拆开  $\left\langle \right\rangle$ 除以"进制基base", 和对"进制基"求余数
- 问题就分解为:
	- 余数总小于"进制基base",是"基本结束条件",可直接进行查表转换 整数商成为"更小规模"问题,通过递归调用自身解决

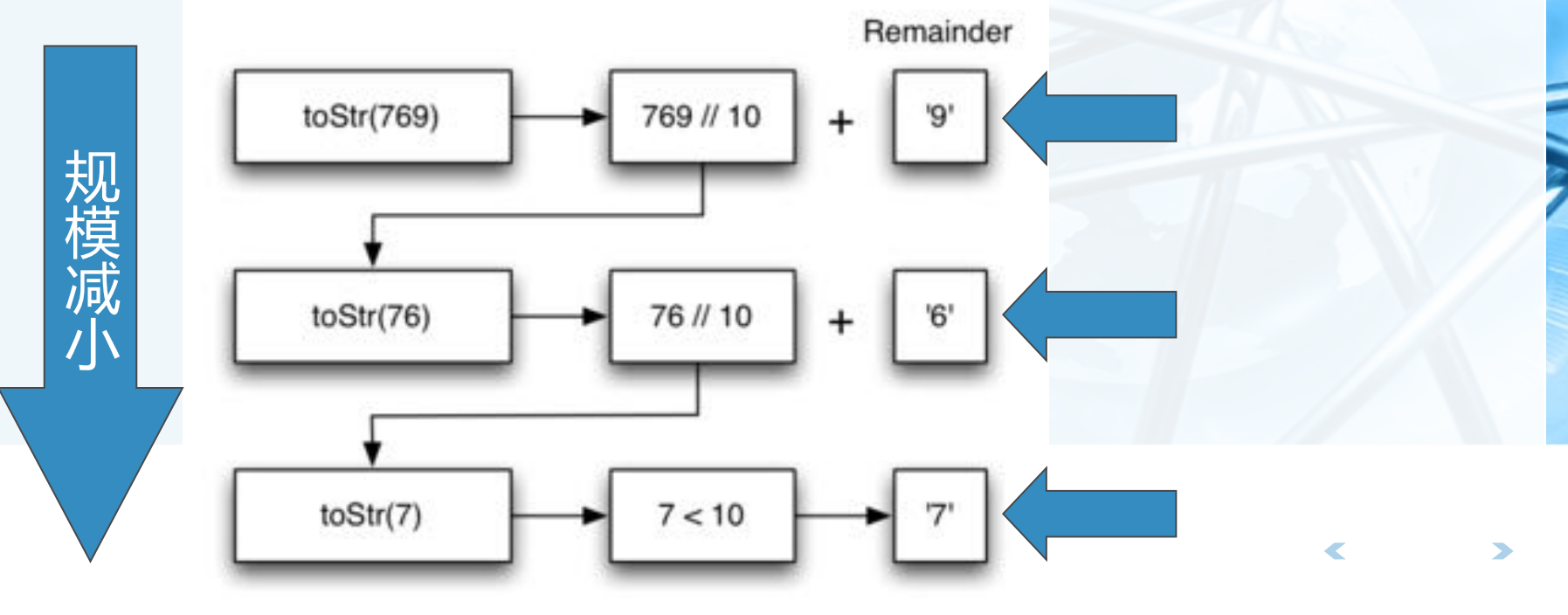

# 整数转换为任意进制:代码

#### 下面就是递归算法的代码

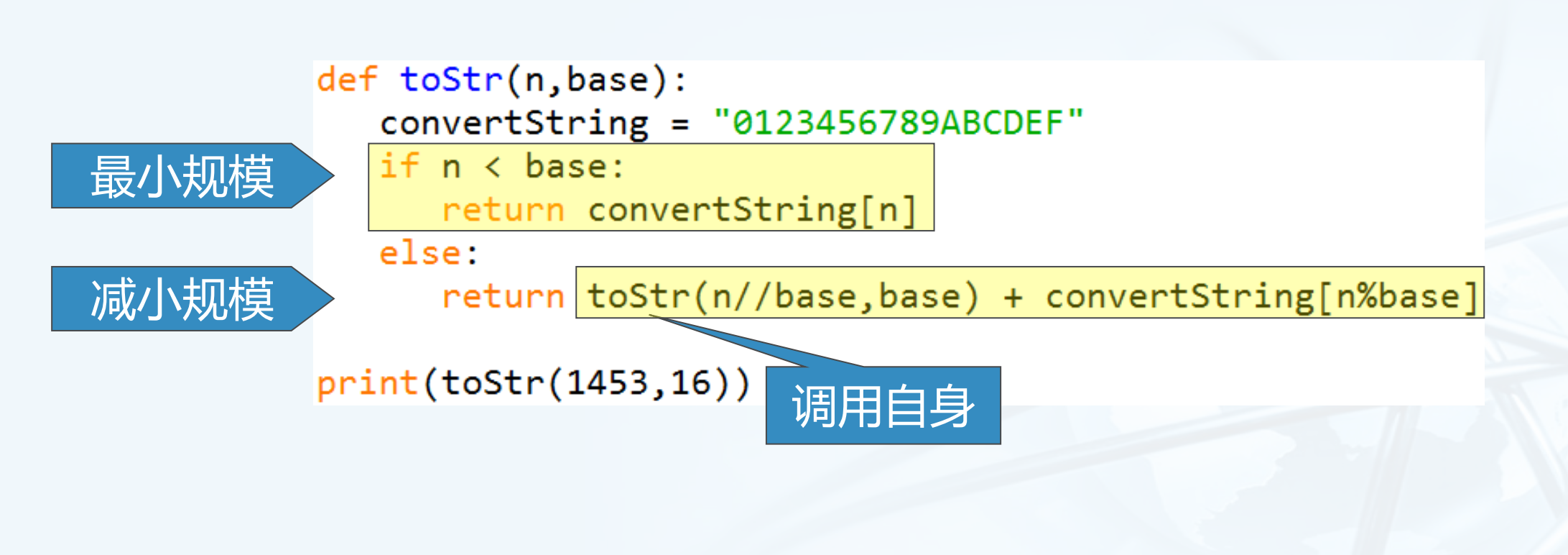

 $\left\langle \right\rangle$ 

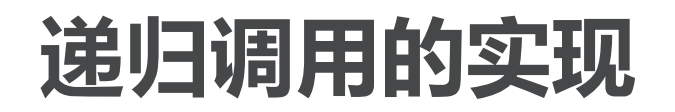

**数据指定可解决( Python** 

#### 当一个函数被调用的时候,系统会把调用时的现场(包括所有的局部变量, 以及返回地址)压入到调用栈Call Stack 每次调用, 压入栈的现场数据称为Stack Frame栈帧

当函数执行完成,返回时,要从调用栈的栈顶取得返回地址,把返回值放到 栈顶,恢复现场,弹出栈帧,按地址返回。

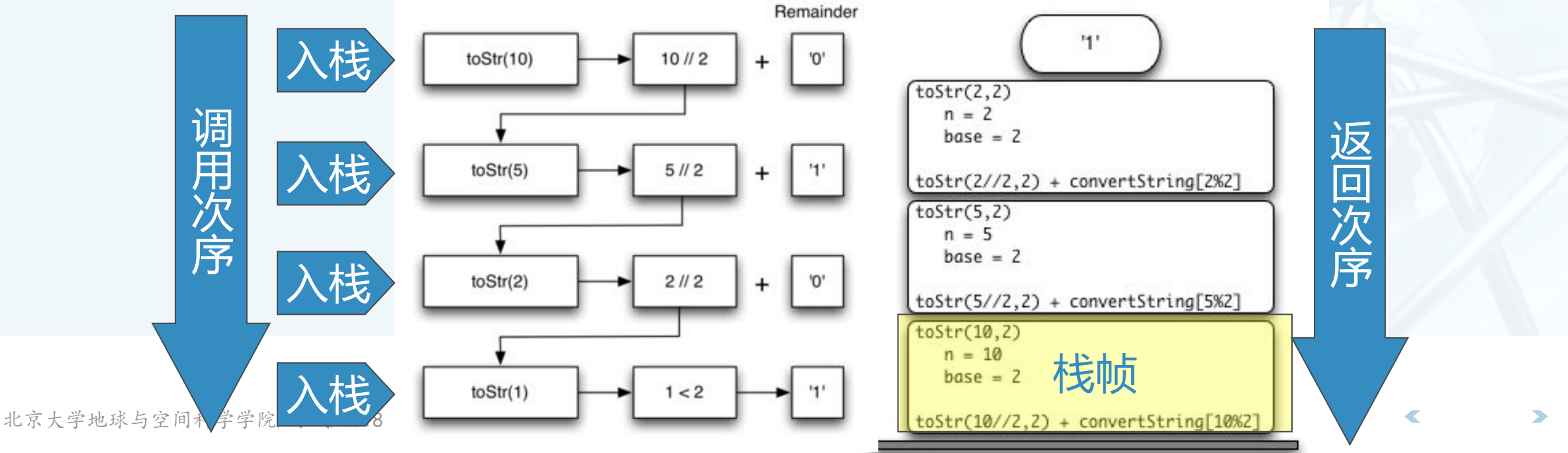

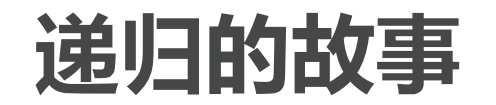

災据法内」所は、 NHOU

》 一个古老的传说:有始无终的无尽递归 从前有座山,山上有座庙,庙里有个老和尚,他在讲: 从前有座山,山上有座庙,庙里有个老和尚,他在讲: 从前有座山,山上有座庙,庙里有个老和尚,他在讲:

- 前目的地.Predestination.2014 自身产生自身的闭环烧脑递归
- 恐怖游轮.Triangle.2009

调用栈栈帧大混合,如何才能终结一切,返回主函数?

课程网站有校内高速下载·

#### 随堂作业4-1 (B)

- 编写将字符串反转的递归函数 def revstring(s):
- 编写回文词判断的递归函数 def palcheck(s):
- 在课程网站具有提交入口

 $\left\langle \right\rangle$ 

北京大学地球与空间科学学院/陈斌/2018

#### 递归可视化:图示

KHK210m(水)と Python

前面的种种递归算法展现了其简单而强大的一面,但还是难有个直观的概念 下面我们通过递归作图来展现递归调用的视觉影像 Python的海龟作图系统turtle module Python内置, 随时可用, 以LOGO语言的创意为基础 其意象为模拟海龟在沙滩上爬行而留下的足迹 爬行: forward(n); backward(n) 转向: left(a); right(a) 笔触: penup(); pendown(); pensize(); pencolor(c)

#### 递归可视化:图示

#### 使用方法

import turtle #导入模块

t= turtle.Turtle() #生成一只海龟

W= turtle.Screen() #获取屏幕对象, 用于最后的点击自动关闭窗口

t.forward(100)....... #指挥海龟作图

w.exitonclick() #作图完毕, 欣赏结束后可以点击关闭窗口

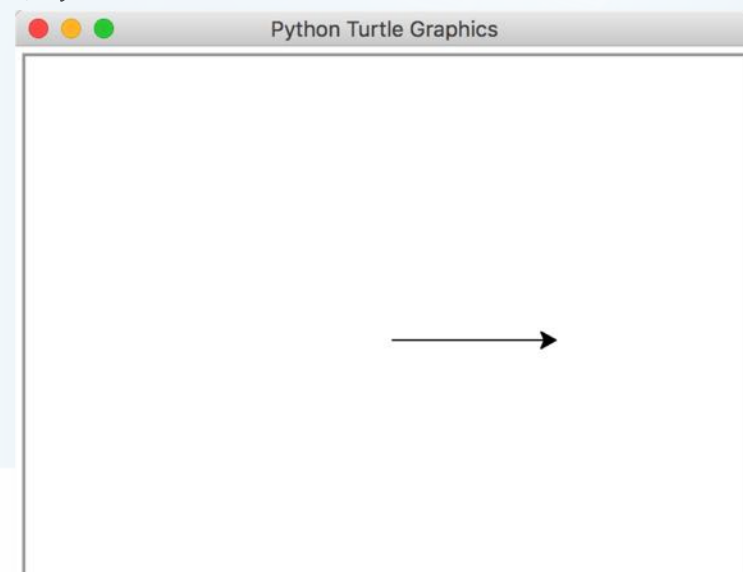

北京大学地球与空间科学学院/陈斌/2018

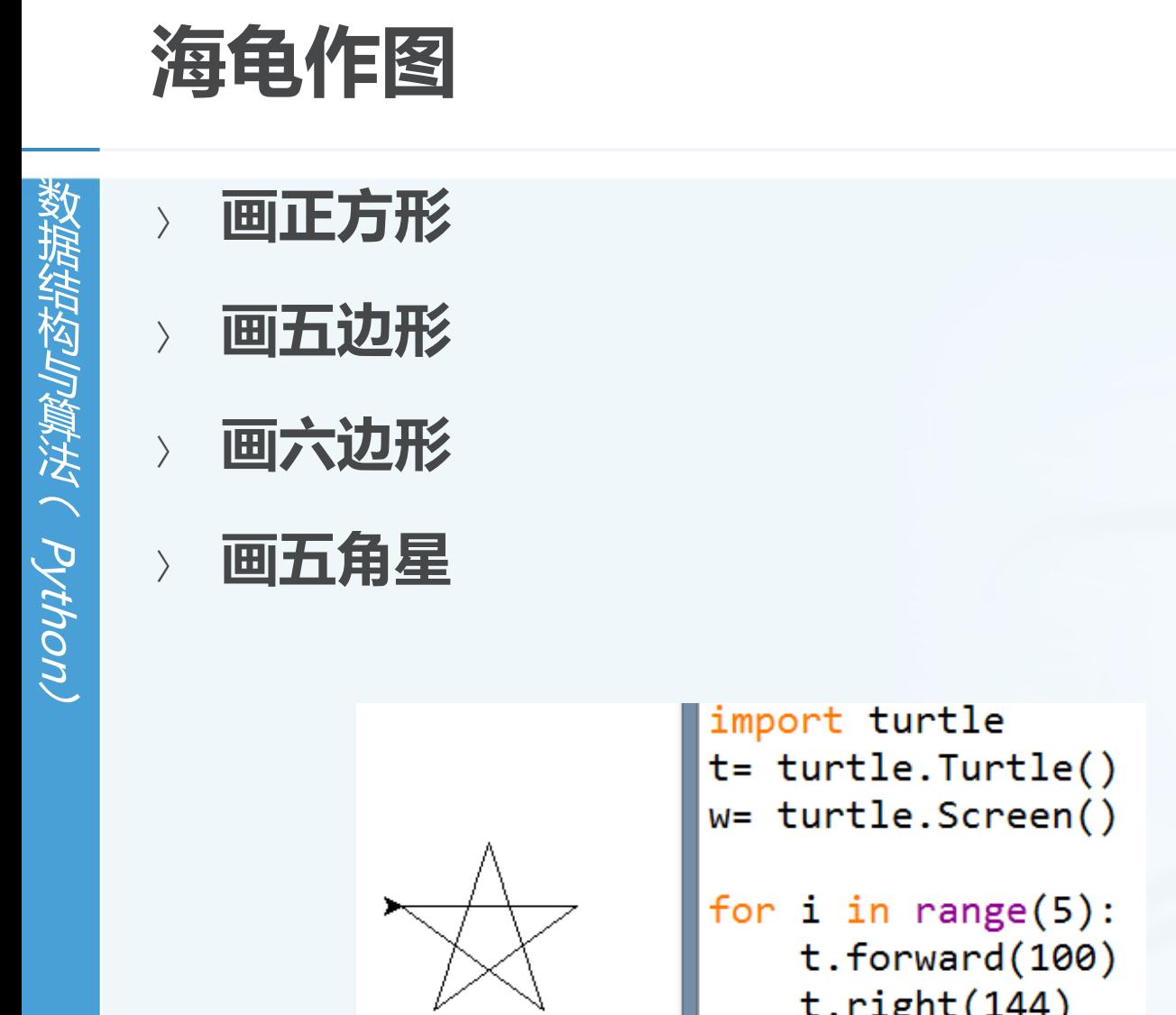

w.exitonclick()

import turtle  $t = \text{turtle.Turtle}()$  $w =$  turtle. Screen() for  $i$  in range $(4)$ :  $t.$  forward $(100)$  $t. right(90)$ w.exitonclick() import turtle t= turtle.Turtle() w= turtle.Screen() for  $i$  in range $(5)$ :  $t.$  forward $(100)$  $t. right(72)$ w.exitonclick() import turtle  $t = \text{turtle}.\text{Turtle}()$ w= turtle.Screen() for  $i$  in range $(6)$ :  $t.$  forward $(100)$  $t. right(60)$ 

北京大学地球与空间科学学院/陈斌/2018

w.exitonclick()

 $\overline{\mathbb{C}}$ 

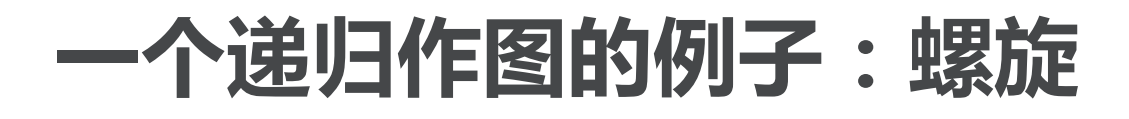

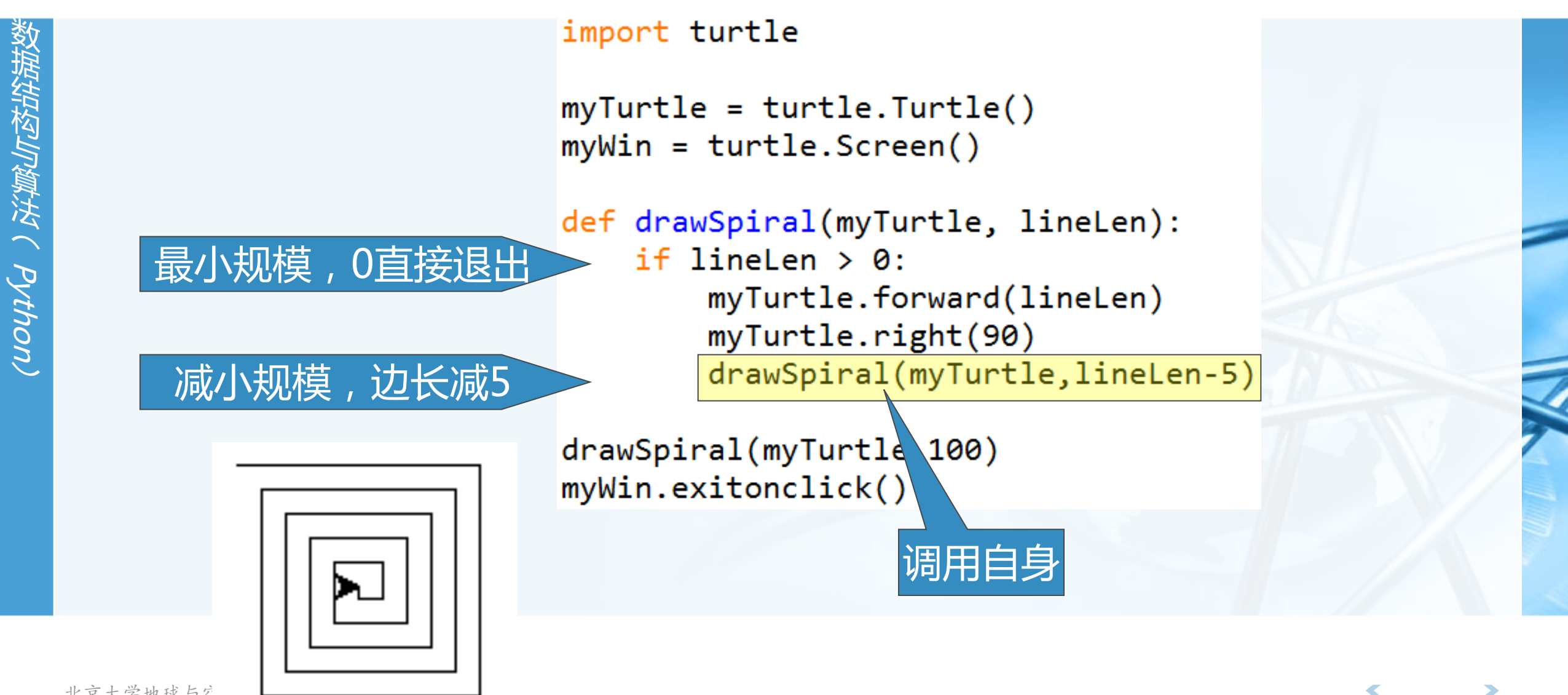

# 分形树:自相似递归图形

- 分形Fractal, 是1975年由Mandelbrot开创的新学科
- 通常被定义为"一个粗糙或零碎的几何形状,可以分成数个部分,且每一部 分都 ( 至少近似地 ) 是整体缩小后的形状" , 即具有自相似的性质。
- 自然界中能找到众多具有分形性质的物体 海岸线、山脉、闪电、云朵、雪花、树
	- http://paulbourke.net/fractals/googleearth/
	- http://recursivedrawing.com/

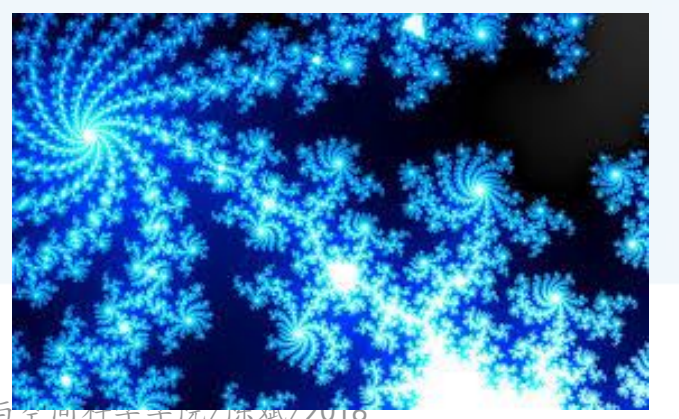

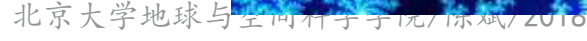

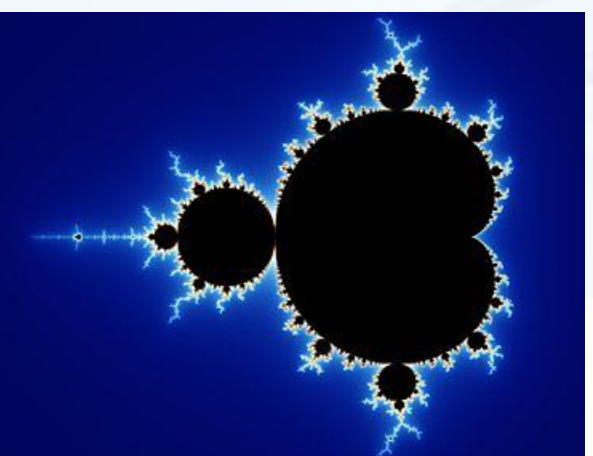

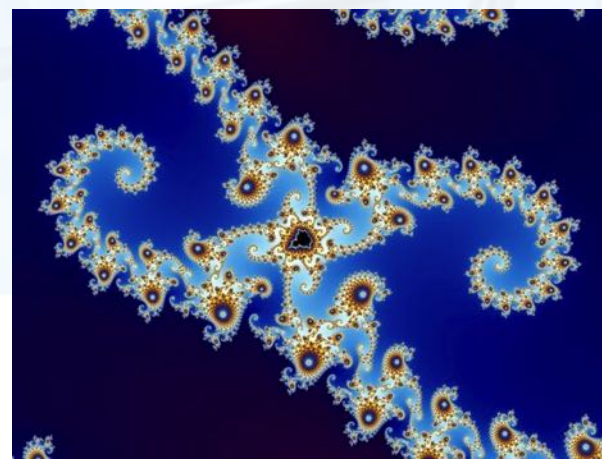

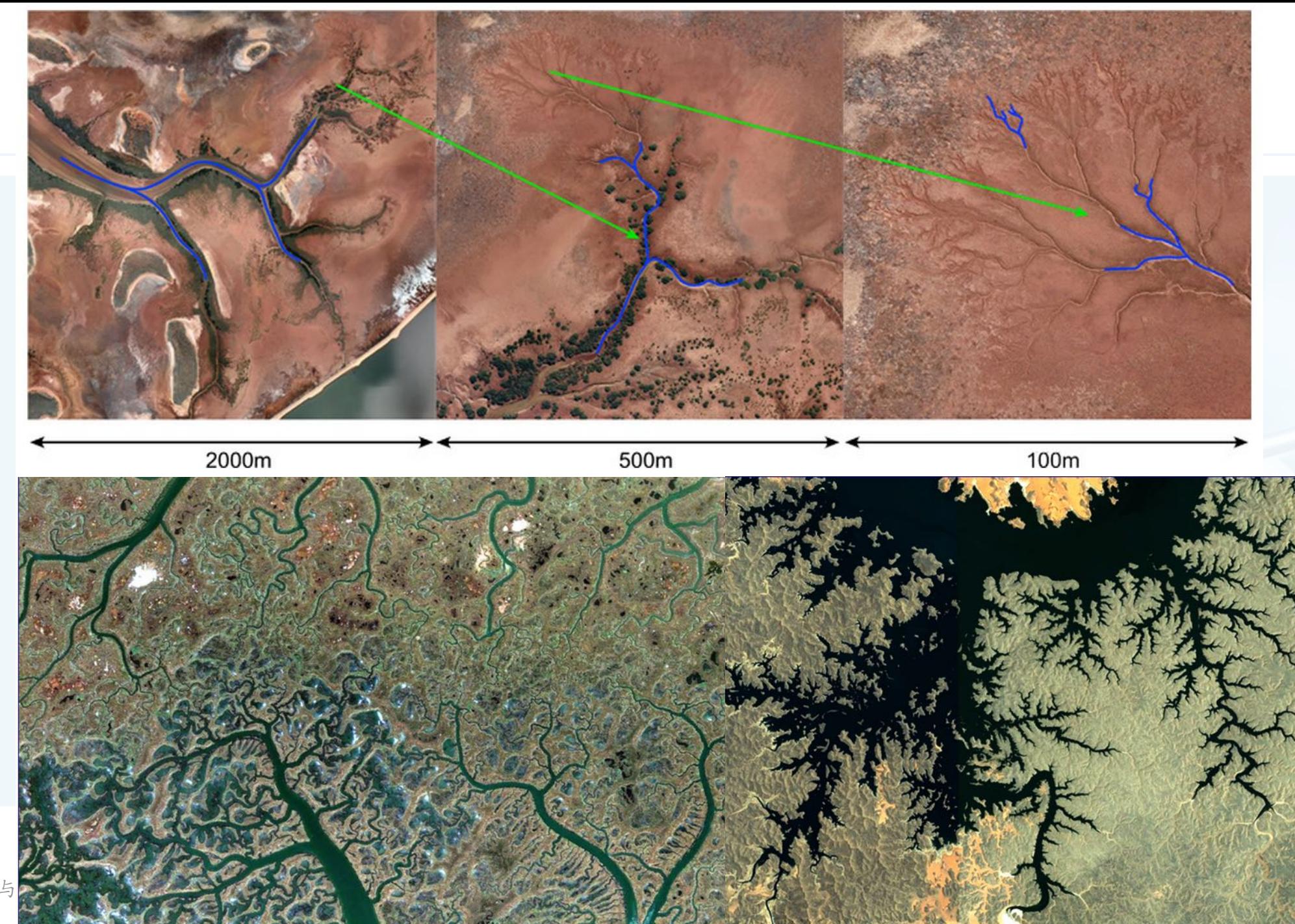

# 分形树:自相似递归图形

- 自然现象中所具备的分形特性,使得计算机可以通过分形算法生成非常逼真 的自然场景,下面我们以树为例做一个粗糙的近似
- 分形是在不同尺度上都具有相似性的事物,将这种观点放在对树的观察上, 我们就能看出,一棵树的每个分叉和每条树枝,实际上都具有整棵树的外形 特征 (也是逐步分叉的)
- 这样,我们可以把树分解为三个部分:树干、左边的小树、右边的小树 这样的分解,正好符合递归的定义:对自身的调用

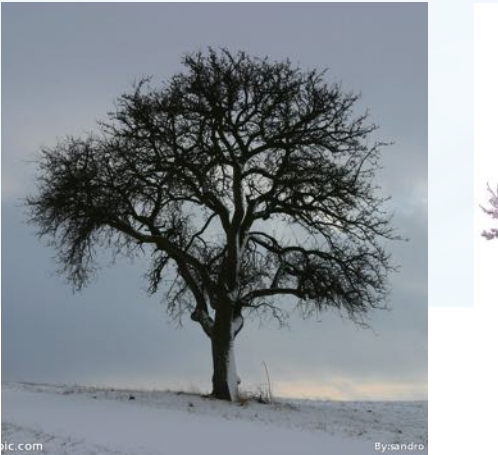

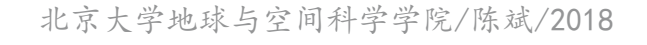

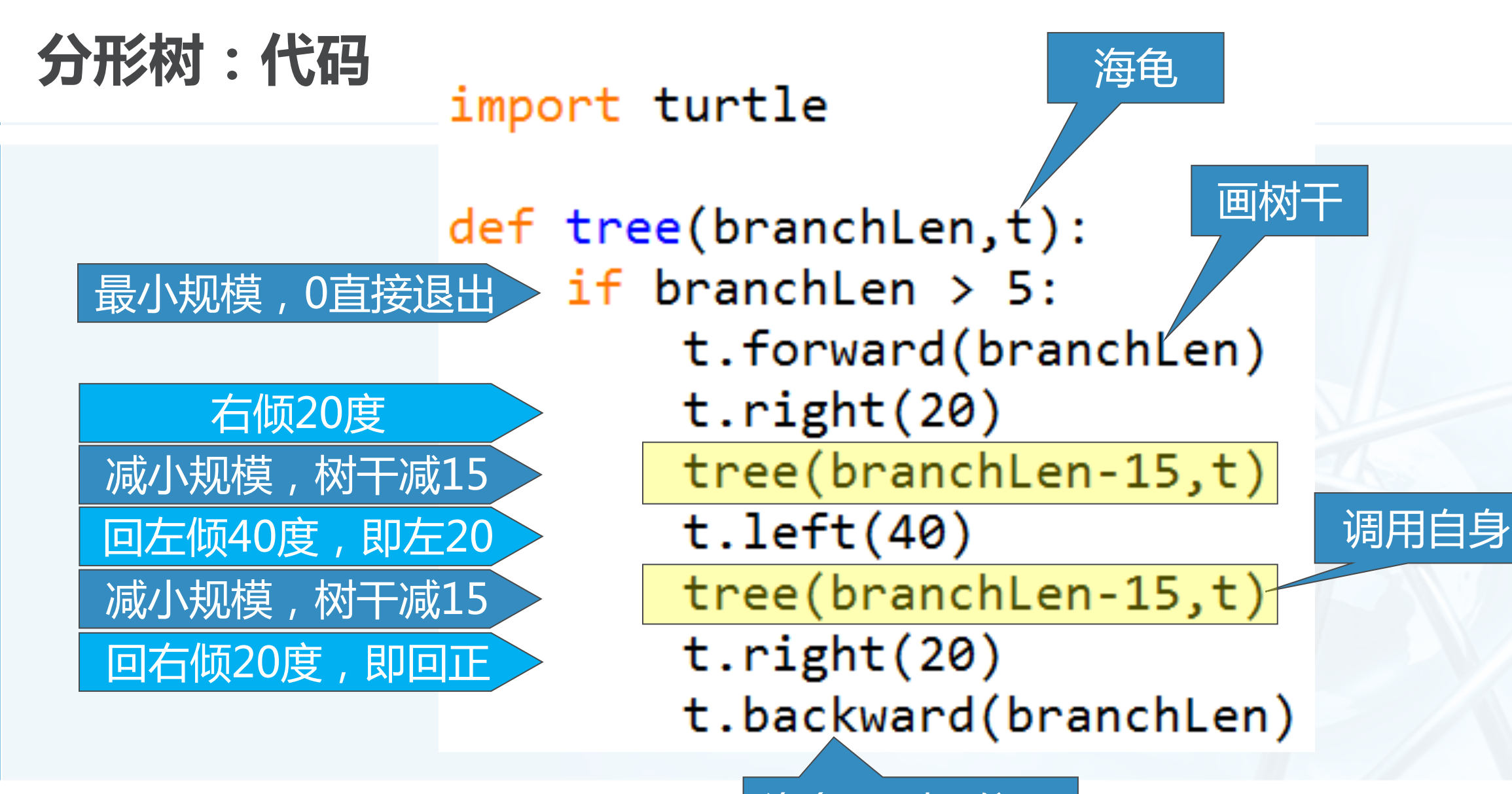

海龟回到原位置

H构与算法へ Python

 $\overline{\mathbb{C}}$ 

分形树:运行

 $\left\langle \right\rangle$ 

(hourled) 以来 ( python)

注意海龟作图的次序

先画树干,再画右树枝,最后画左树枝:与递归函数里的流程一致

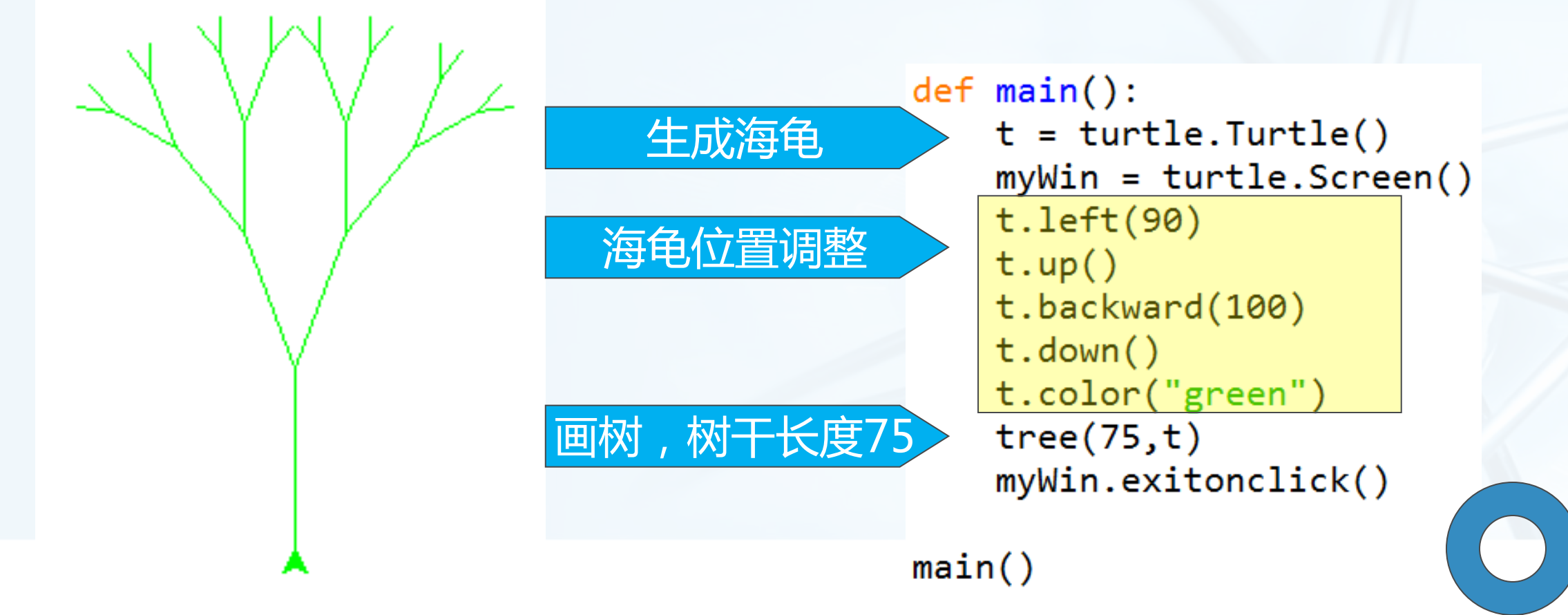

# 谢尔宾斯基三角形Sierpinski Triangle

分形构造,平面称谢尔宾斯基三角形,立体称谢尔宾斯基金字塔 实际上,真正的谢尔宾斯基三角形是完全不可见的,其面积为0,但周长无穷,是介于一维 和二维之间的分数维(约1.585维)构造。 degree=3 degree->∞

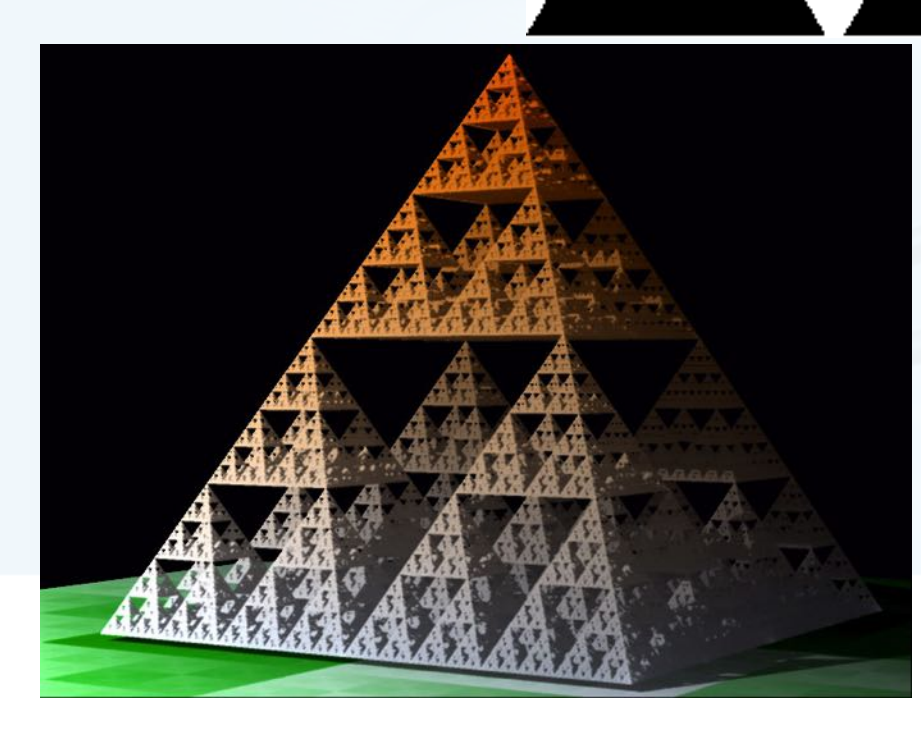

### 谢尔宾斯基三角形:作图思路

- 首先,根据自相似特性,谢尔宾斯基三角形是由3个相同的谢尔宾斯基三角形 按照品字形拼叠而成。
- 由于我们无法真正做出谢尔宾斯基三角形 (degree->∞), 只能做degree 有限的近似图形。
- 在degree有限的情况下, degree=n的三角形, 是由3个degree=n-1的三 角形按照品字形拼叠而成,同时,这3个degree=n-1的三角形边长均为 degree=n的三角形的一半(规模减小)。

当degree=0, 则就是一个等边三角形, 这是递归基本结束条件

北京大学地球与空间科学学院/陈斌/2018

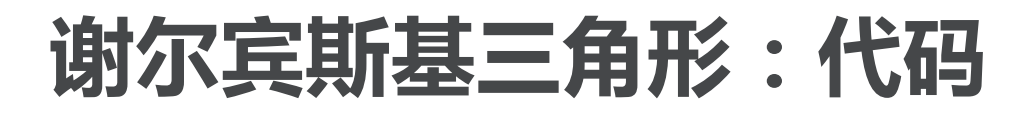

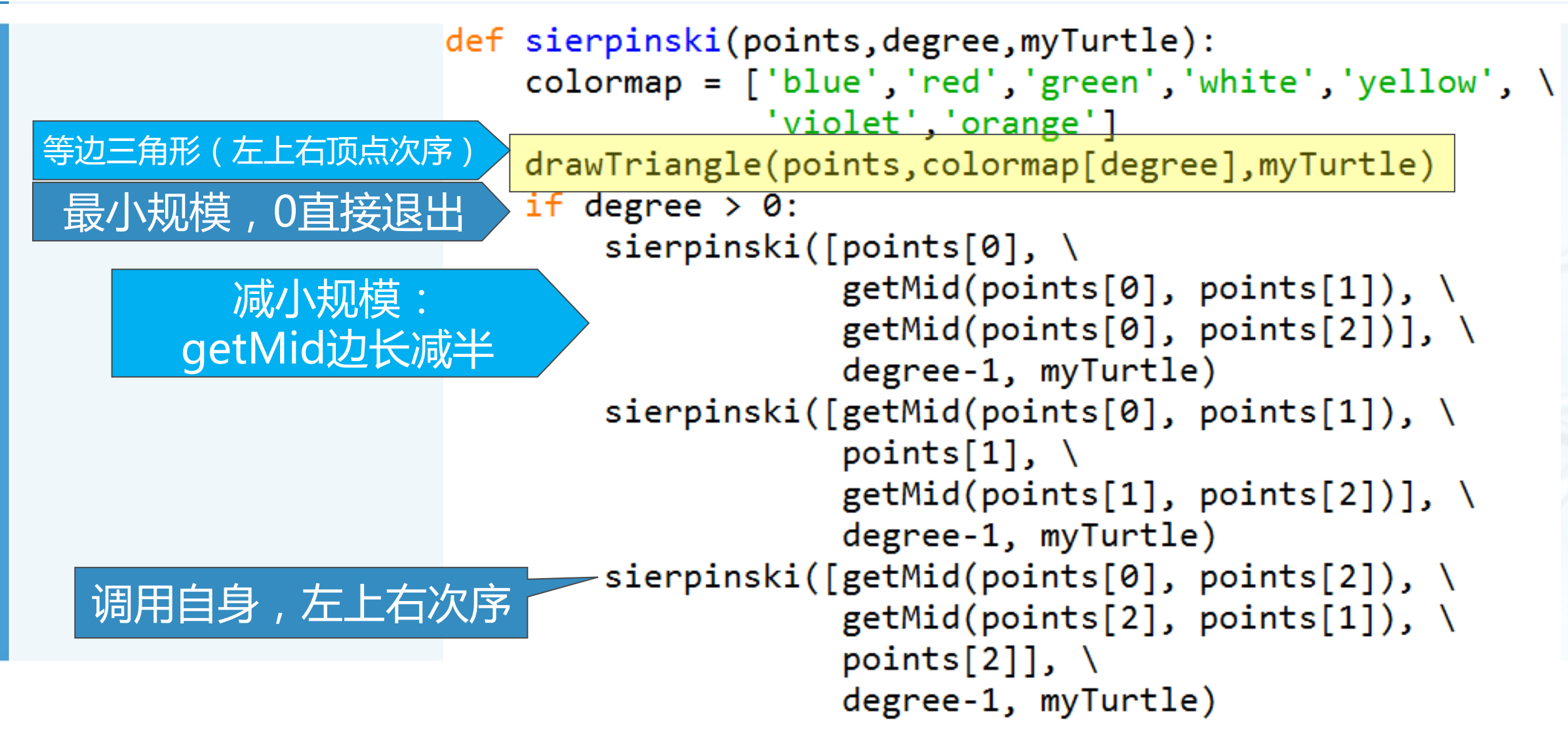

# 谢尔宾斯基三角形:代码

#### import turtle

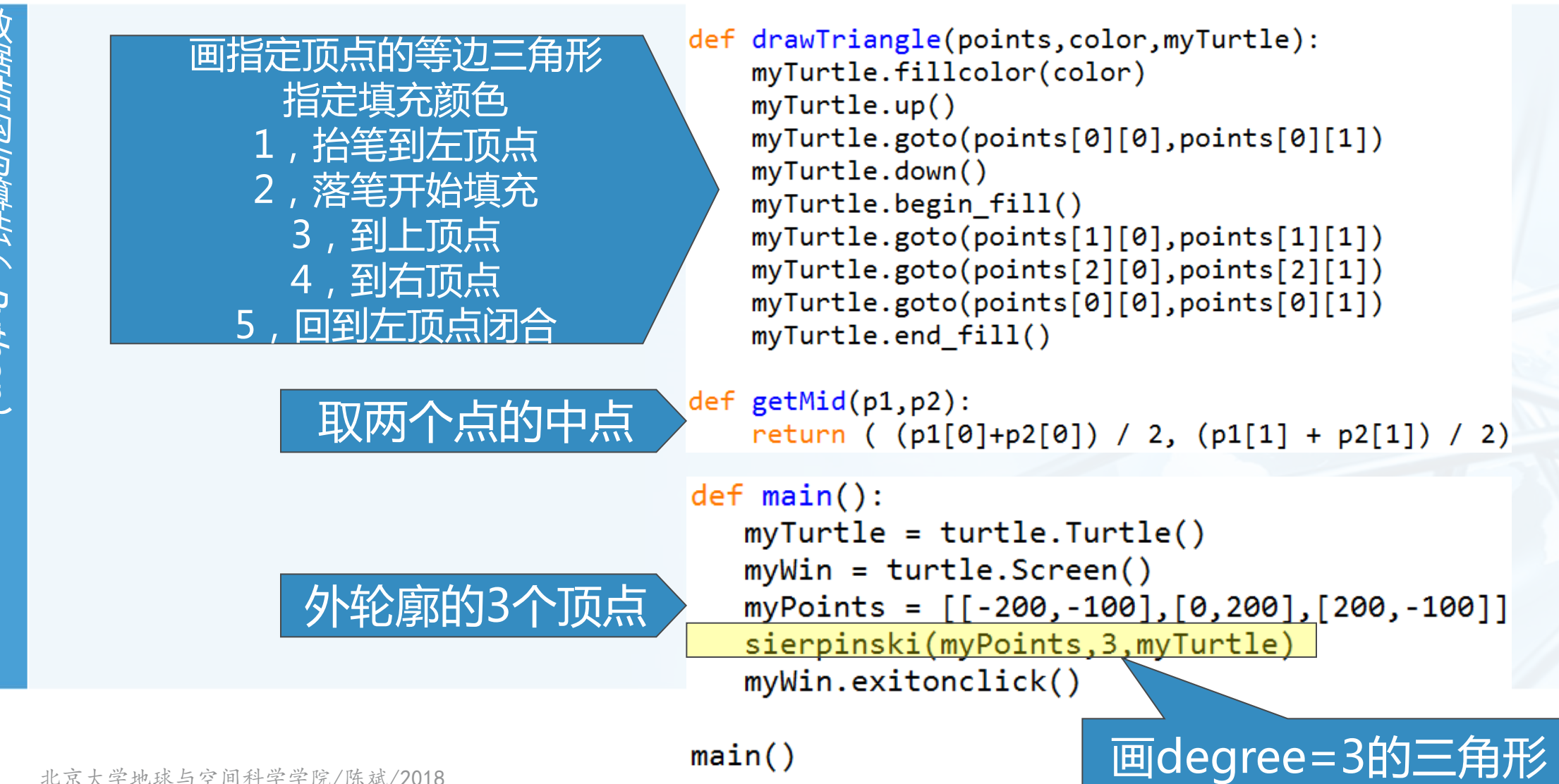

## 谢尔宾斯基三角形: 递归调用过程

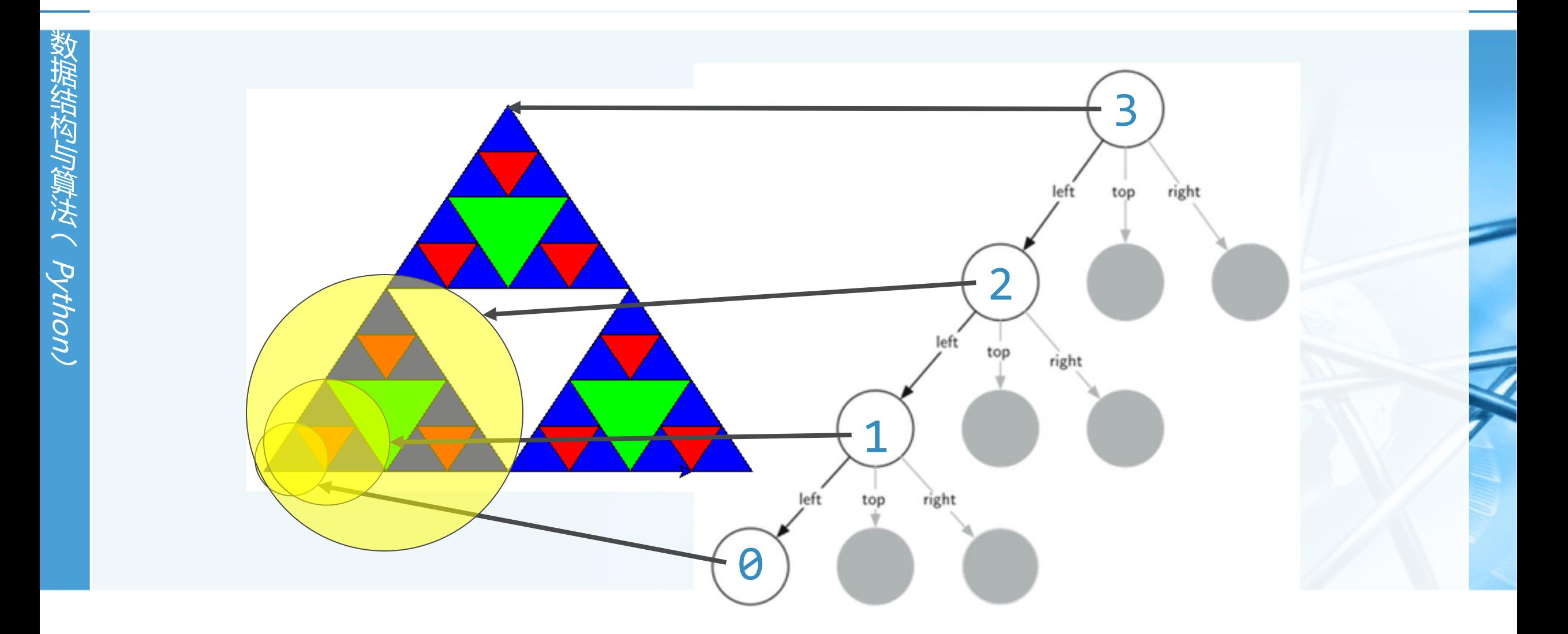

 $\overline{\mathbb{C}}$ 

# 复杂递归问题:河内塔Tower of Hanoi

- 河内塔问题是法国数学家Edouard Lucas于1883年, 根据传说提出来的。
- 传说在一个印度教寺庙里,有3根柱子,其中一根套着64个由小到大的黄金 盘片,僧侣们的任务就是要把这一叠黄金盘从一根柱子搬到另一根,但有两 个规则:
	- 一次只能搬1个盘子
	- 大盘子不能叠在小盘子上
- 神的旨意是说, 一旦这64个盘子完成迁移: 寺庙将会坍塌 世界将会毁灭……

#### 神的旨意是千真万确的!

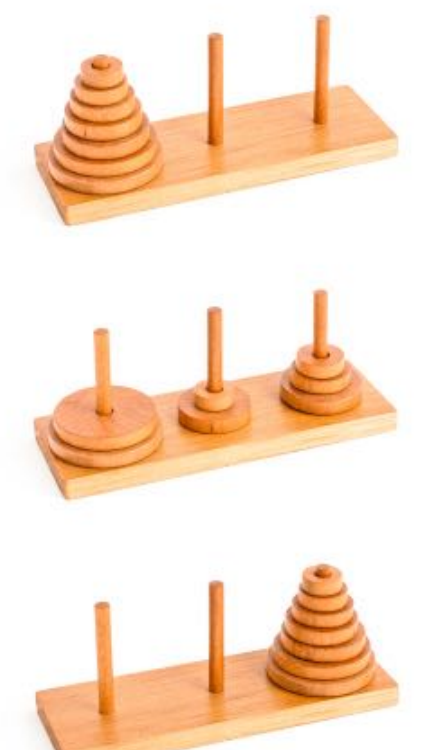

## 河内塔 (汉诺塔)问题:3盘片演示

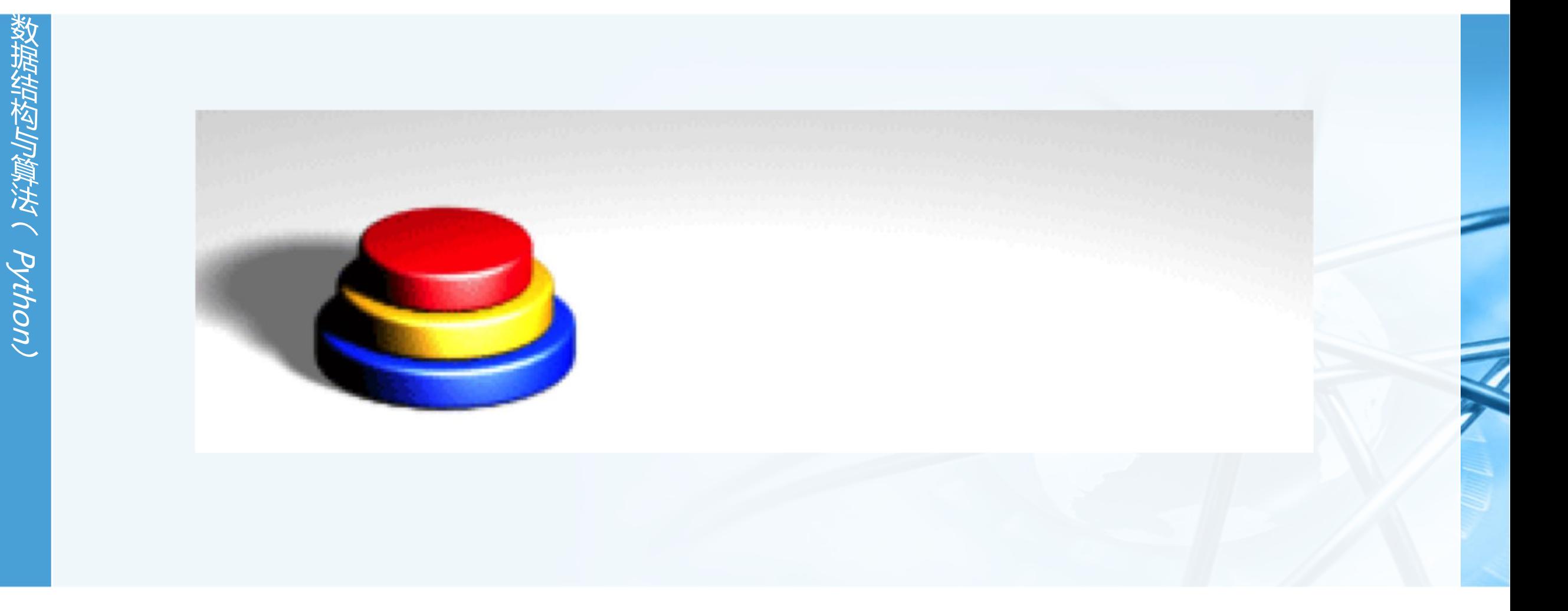

€

### 河内塔 (汉诺塔)问题:4盘片演示

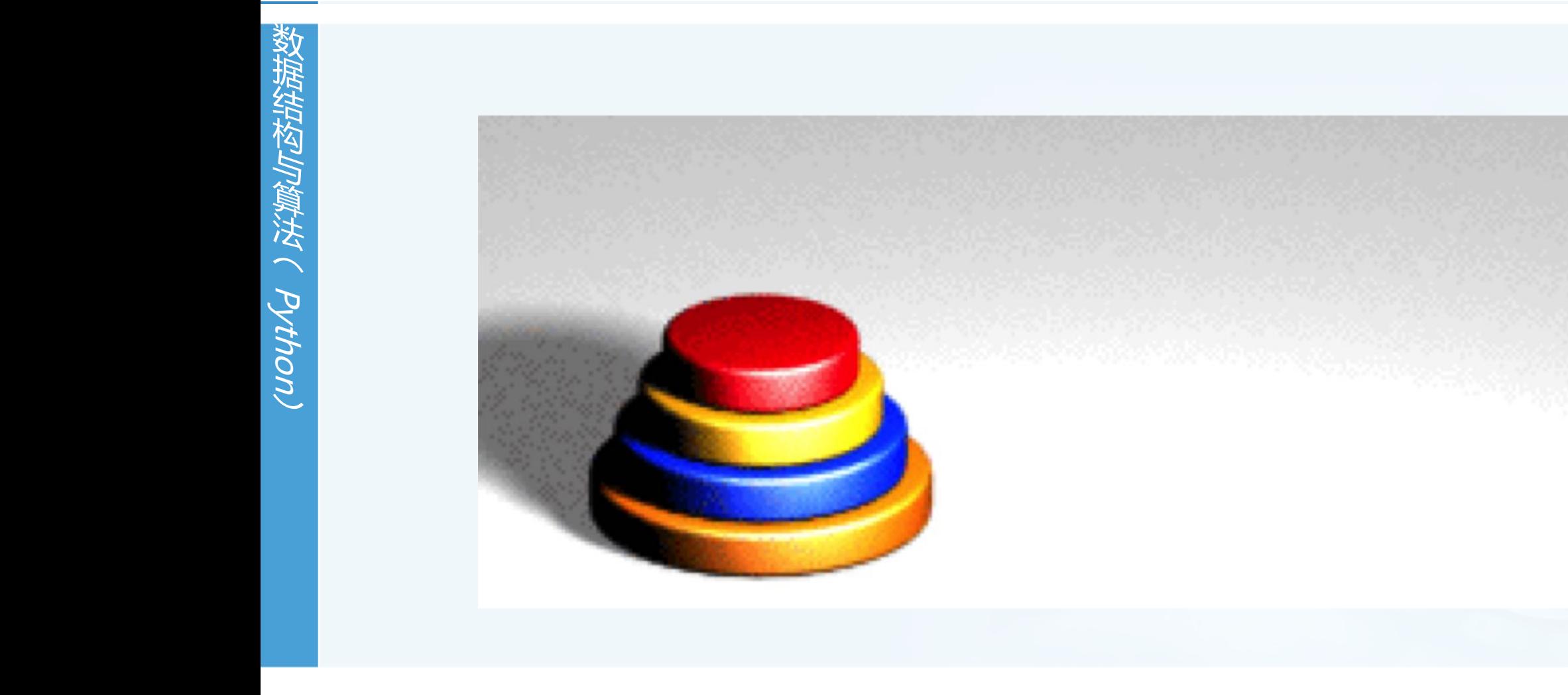

河内塔问题

虽然这些黄金盘片跟世界末日有着神秘的联系,但我们却不必太担心,据计 算,要搬完这64个盘片: 需要的移动次数为264-1=18,446,744,073,709,551,615次

如果每秒钟搬动一次,则需要584,942,417,355(五千亿)年!

#### 问题如何分解为递归形式?

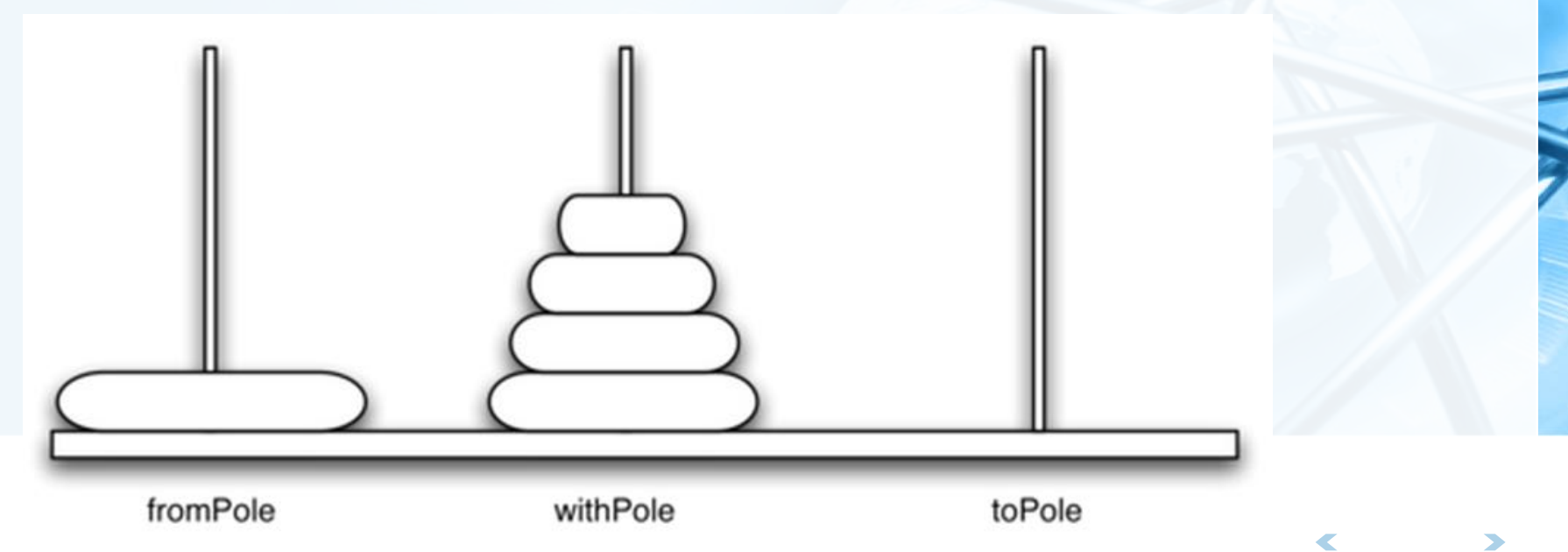

北京大学地球与空间科学学院/陈斌/2018
### 河内塔问题:分析

**《红灯与小舞次(Python** 

我们还是从递归三定律来分析河内塔问题 基本结束条件(最小规模问题),如何减小规模,调用自身

- 假设我们有5个盘子,穿在1#柱,需要挪到3#柱 如果能把上面的一摞4个盘子统统挪到2#柱,那问题就好解决了: 把剩下的最大号盘子直接从1#柱挪到3#柱,再用同样的办法把2#柱上的那一摞4个盘子挪到 3#柱, 就完成了整个移动
- 接下来的问题就是4个盘子怎么从1#挪到2#? 此时问题规模已经减小!

同样是想办法把上面的一摞3个盘子挪到3#柱, 把剩下最大号盘子从1#挪到2#柱, 再想办法 把一摞3个盘子从3#挪到2#柱

### 河内塔问题:分析

- 一摞3个盘子的挪动也照此:分为上面一摞2个,和下面最大号盘子
- 那么2个盘子怎么移动呢?(*啥?这还要想?*)
	- (实在想不出,那么)最后是1个盘子的移动……

#### 河内塔问题:递归思路

将盘片塔从开始柱,经由中间柱,移动到目标柱: 首先将上层N-1个盘片的盘片塔,从开始柱,经由目标柱,移动到中间柱; 然后将第N个(最大的)盘片,从开始柱,移动到目标柱; 最后将放置在中间柱的N-1个盘片的盘片塔, 经由开始柱, 移动到目标柱。

- 基本结束条件,也就是最小规模问题是:1个盘片的移动问题
- 上面的思路用Python写出来,几乎跟语言描述一样:

def moveTower(height, fromPole, toPole, withPole): if height  $>= 1$ : moveTower(height-1,fromPole,withPole,toPole) moveDisk(fromPole,toPole) moveTower(height-1,withPole,toPole,fromPole)

### 河内塔问题:代码

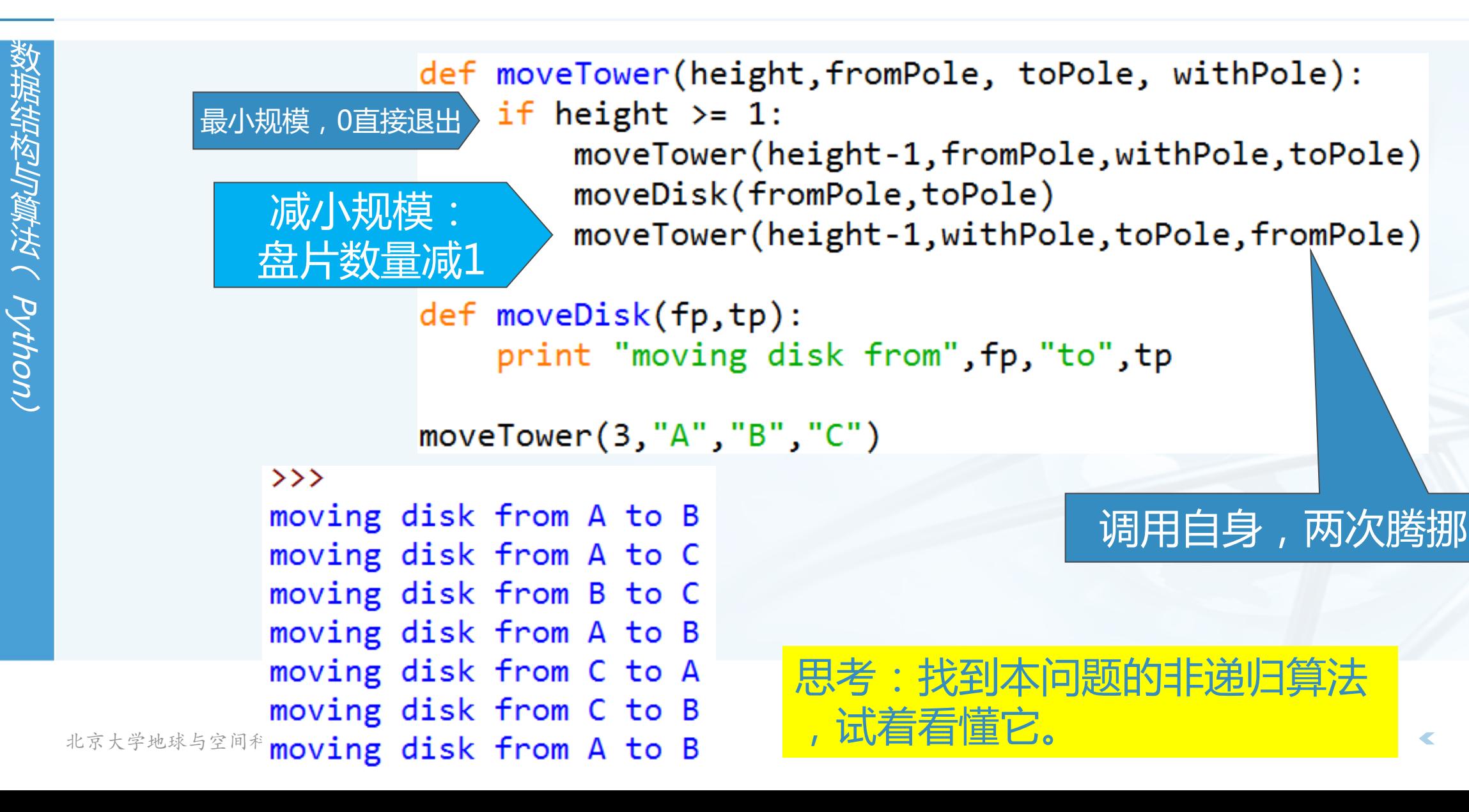

探索迷宫:古希腊的迷宫

- 古希腊克里特岛米诺斯王
- 牛头人身怪物米诺陶洛斯 童男童女献祭,雅典王子忒修斯
- 公主,利剑,线团
- 老国王投海
- 爱琴海

200476 ) 深渊小孩

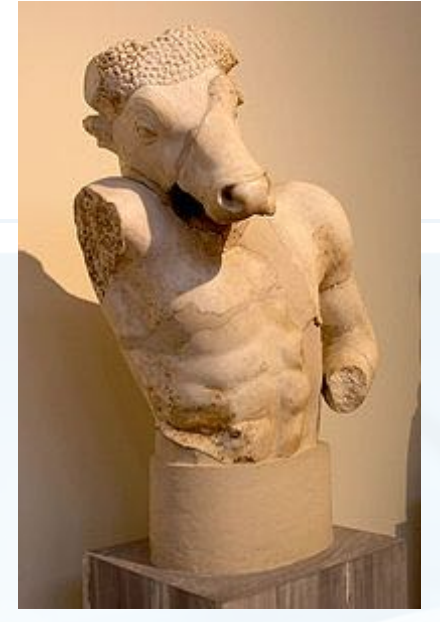

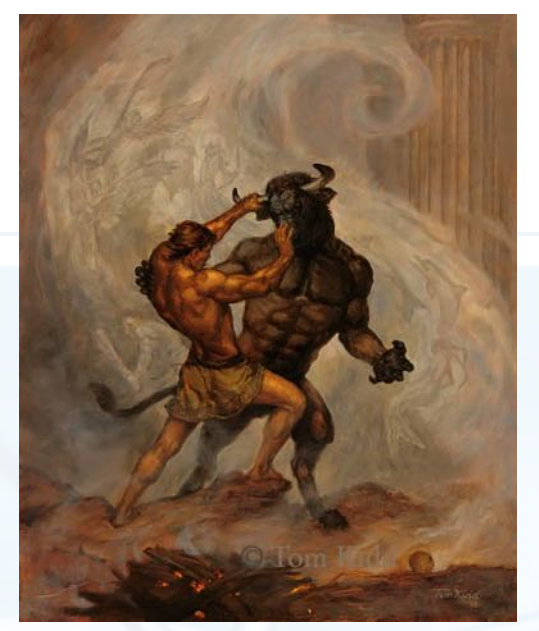

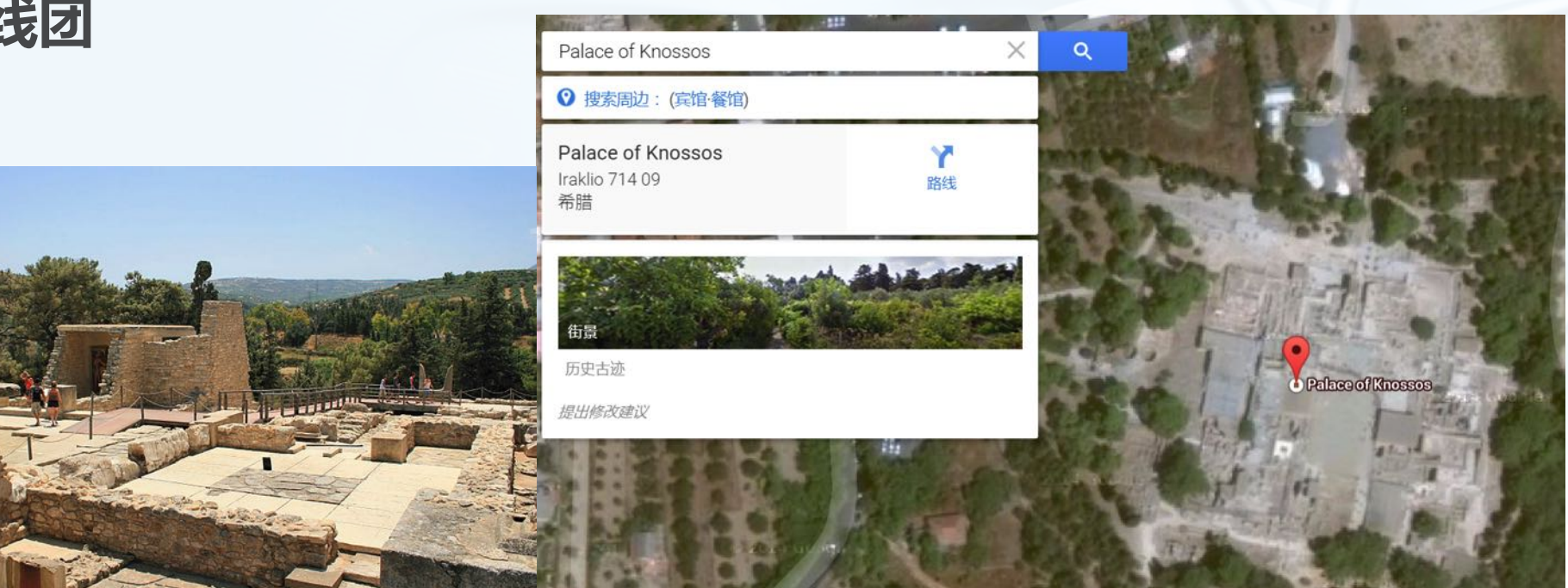

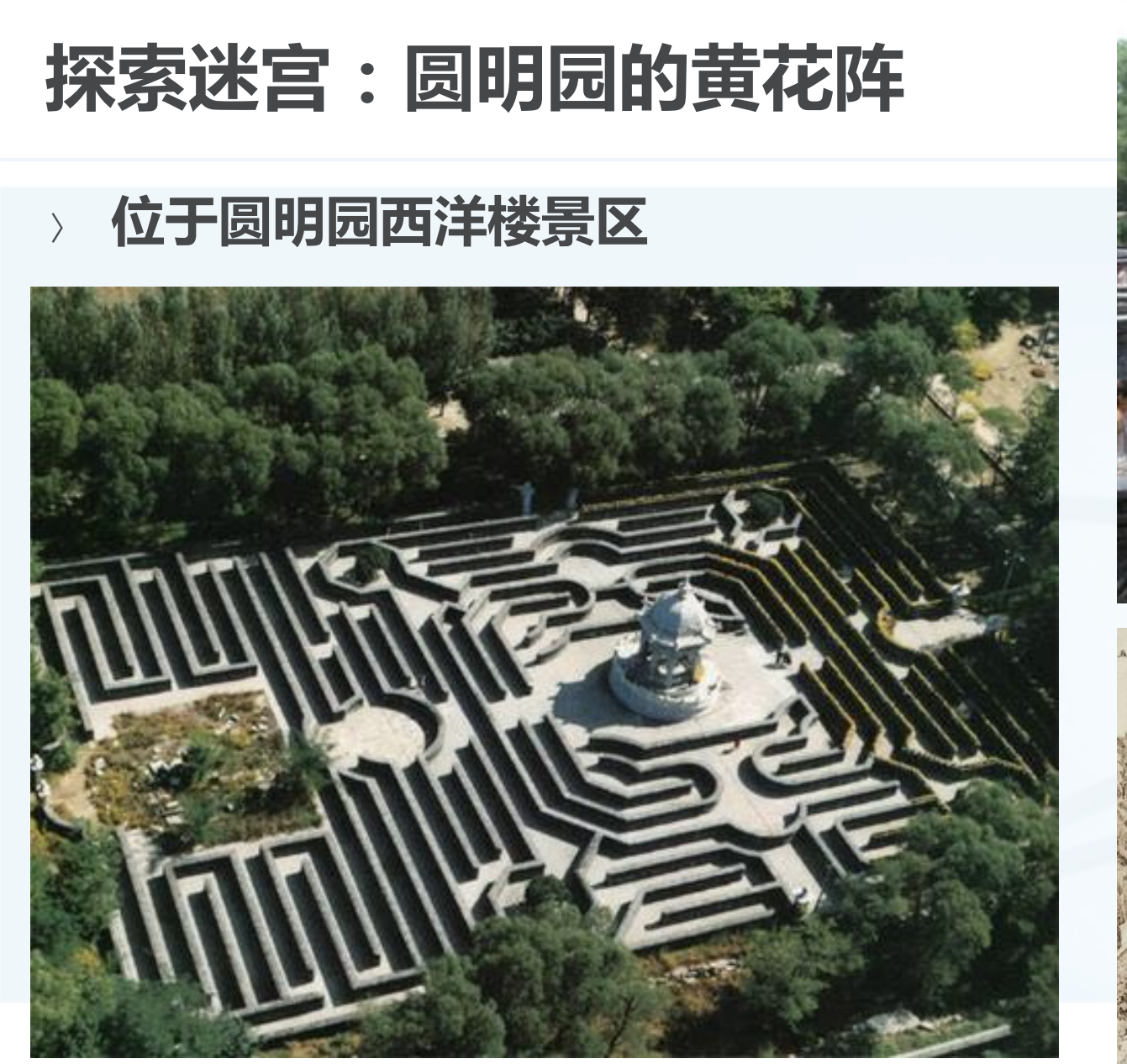

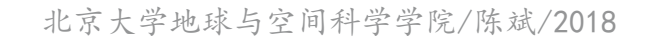

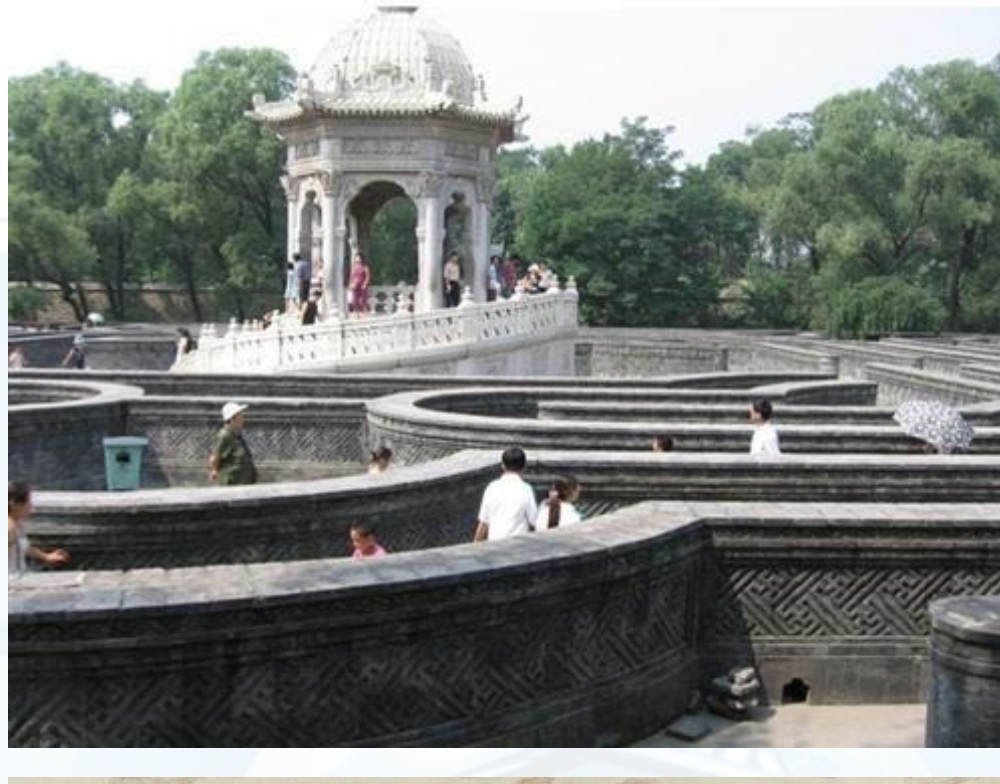

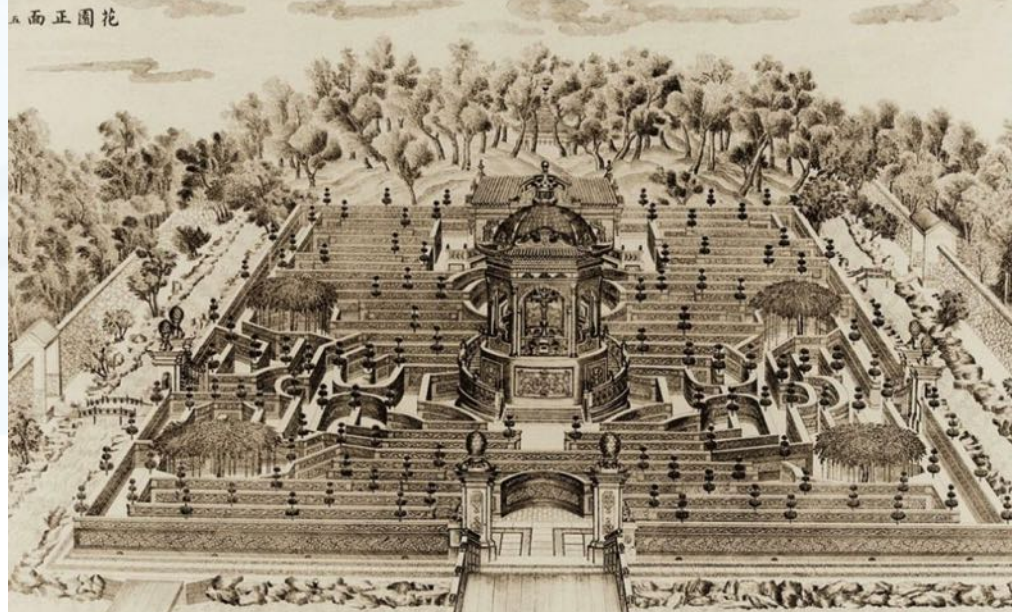

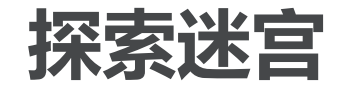

#### 我们将海龟放在迷宫中间,看它如何能找到出口  $\left\langle \right\rangle$

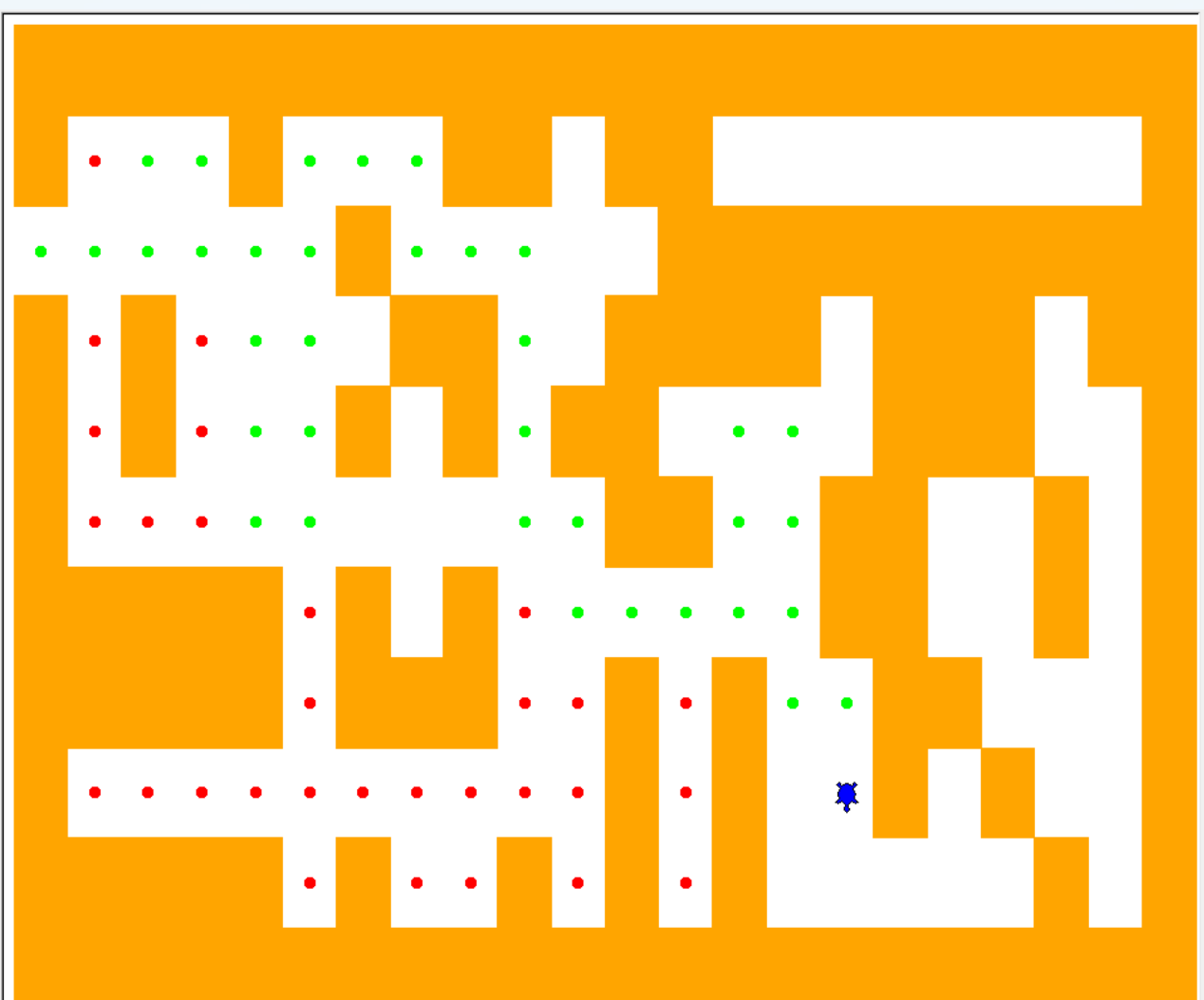

北京大学地球与空间科学学院/陈斌/2018

#### 迷宫的数据结构

首先,我们将整个迷宫的空间(矩形)分为行列整齐的方格,区分出墙壁和 通道。

给每个方格具有行列位置,并赋予"墙壁"、"通道"的属性

#### 考虑用矩阵方式来实现迷宫数据结构

采用"数据项为字符列表的列表"这种两级列表的方式来保存方格内容

采用不同字符来分别代表"墙壁""通道""海龟投放点"

- +: 墙壁
- 空格: 通道
- · S: 海龟

从一个文本文件逐行读入迷宫数据

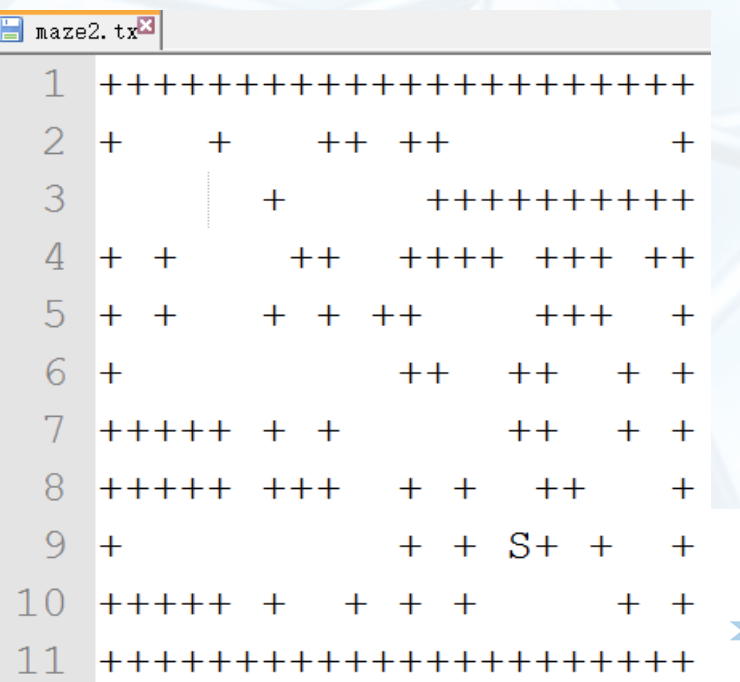

# 迷宫的数据结构:Maze Class

class Maze:

 $\rightarrow$  Maze Class的成员 **mazelist** rowsInMaze: 矩阵的行数 columnsInMaze: 矩阵的列数

#### 》 读入数据文件成功后 mazelist如下图示意

#### **mazelist[row][col]=='+'**

 $[\,\, [\,\, [ ' + ', ' + ', ' + ', ' + ', \ldots, ' + ', ' + ', ' + ', ' + ', ' + ', ' + ', ' + ' ]\,,$ THOM IS MUSIC GAS A TOM IS MUSIC GALLERY TO  $[\![\mathcal{H}_{0}]\!]^{n}=\left\{ \left[\mathcal{H}_{0}^{n},\mathcal{H}_{0}^{n},\ldots,\mathcal{H}_{0}^{n}\right]\right\} \left\{ \left[\mathcal{H}_{0}^{n},\mathcal{H}_{0}^{n}\right]\right\} \left\{ \left[\mathcal{H}_{0}^{n},\mathcal{H}_{0}^{n}\right]\right\} ,$ ['+',' ','+',' ',...,' ',' ',' ','+',' ','+','+','+'],  $[\![\;] + [\; ,\; ] + [\; ,\; ] + [\; ,\; ] - [\; ,\; ,\; ,\; ] + [\; ,\; ] + [\; ,\; ] - [\; ,\; ] + [\; ,\; ] - [\; ,\; ] - [\; ,\; ] + [\; ] \; ]$ ['+','' '\\ ''\'') an,'+','+','' ','' '\' ','' ',' ','+']; بالتقانيات ايرافانيات الوالدا والفاروجيين الواباليون ايرافال [FE] SB5F, ..., SSSB, RSSSSSSSE) 北京大学 L + , , , , , , , , , , , , 

```
def __init_(self,mazeFileName):
    rowsInMaxe = 0columnI<sub>n</sub> = 0self.maxelist = []maxefile = open(maxefileName, 'r')rowsInMake = 0for line in mazeFile:
        rowlist = \lceil \rceilcol = 0for ch in line[:-1]:rowList.append(ch)if ch == 'S':self.startRow = rowsInMaze
                self.startCol = colcol = col + 1rowsInMaxe = rowsInMaxe + 1self.mazelist.append(rowList)
        columnsInMake = len(rowList)
```
探索迷宫:算法思路

确定了迷宫数据结构之后,我们知道,对于海龟来说,其身处某个方格之中 它所能移动的方向(东南西北),必须是向着通道的方向

如果某个方向是墙壁方格,就要换一个方向移动

这样,探索迷宫并找到出口的递归算法思路如下: 将海龟从原位置向北移动一步,然后以海龟的新位置递归调用探索迷宫寻找出口; 如果上面的步骤找不到出口,那么将海龟从原位置向南移动一步,然后以海龟的新位置递归 调用探索迷宫寻找出口;

如果向南还找不到出口,那么将海龟从原位置向西移动一步,然后以海龟的新位置递归调用 探索迷宫寻找出口:

如果向西还找不到出口,那么将海龟从原位置向东移动一步,然后以海龟的新位置递归调用 探索迷宫寻找出口:

如果上面四个方向都找不到出口,那么这个迷宫没有出口!

t.H (Python,

探索迷宫:算法思路

#### 上面这个思路看起来很完美,但有些细节是至关重要: 如果我们向某个方向(如北)移动了海龟,那么如果新位置的北正好是一堵墙壁,那么在新 位置上的递归调用就会让海龟向南尝试

可是新位置的南边一格,正好就是递归调用之前的原位置

这样就陷入了无限递归的死循环之中

#### 所以需要有个机制来记录海龟所走过的路径

沿途洒"面包屑",一旦前进的方向发现"面包屑",就不能再踩上去,而必须换下一个方 向尝试

对于递归调用来说,就是某方向的方格上发现"面包屑",就立即从递归调用返回上一级。

北京大学地球与空间科学学院/陈斌/2018

#### 探索迷宫:算法思路

这样,我们对递归调用的"基本结束条件"归纳如下: 海龟碰到了"墙壁"方格,递归调用结束,返回失败: 海龟碰到了"面包屑"方格,表示此方格已访问过,递归调用结束,返回失败; 海龟碰到了"出口"方格,即"位于边缘的通道"方格,递归调用结束,返回成功! 海龟在四个方向上探索都失败。递归调用结束。返回失败

为了让海龟在迷宫图里跑起来,我们给迷宫数据结构Maze Class添加一些成 员和方法

t: 一个作图的海龟, 设置其shape为海龟的样子(缺省是一个箭头)

drawMaze(): 绘制出迷宫的图形, 墙壁用实心方格绘制

updatePosition(row, col, val): 更新海龟的位置, 并做标注

isExit(row, col): 判断是否"出口"

教据结构与算法へ Python

#### 探索迷宫:算法代码

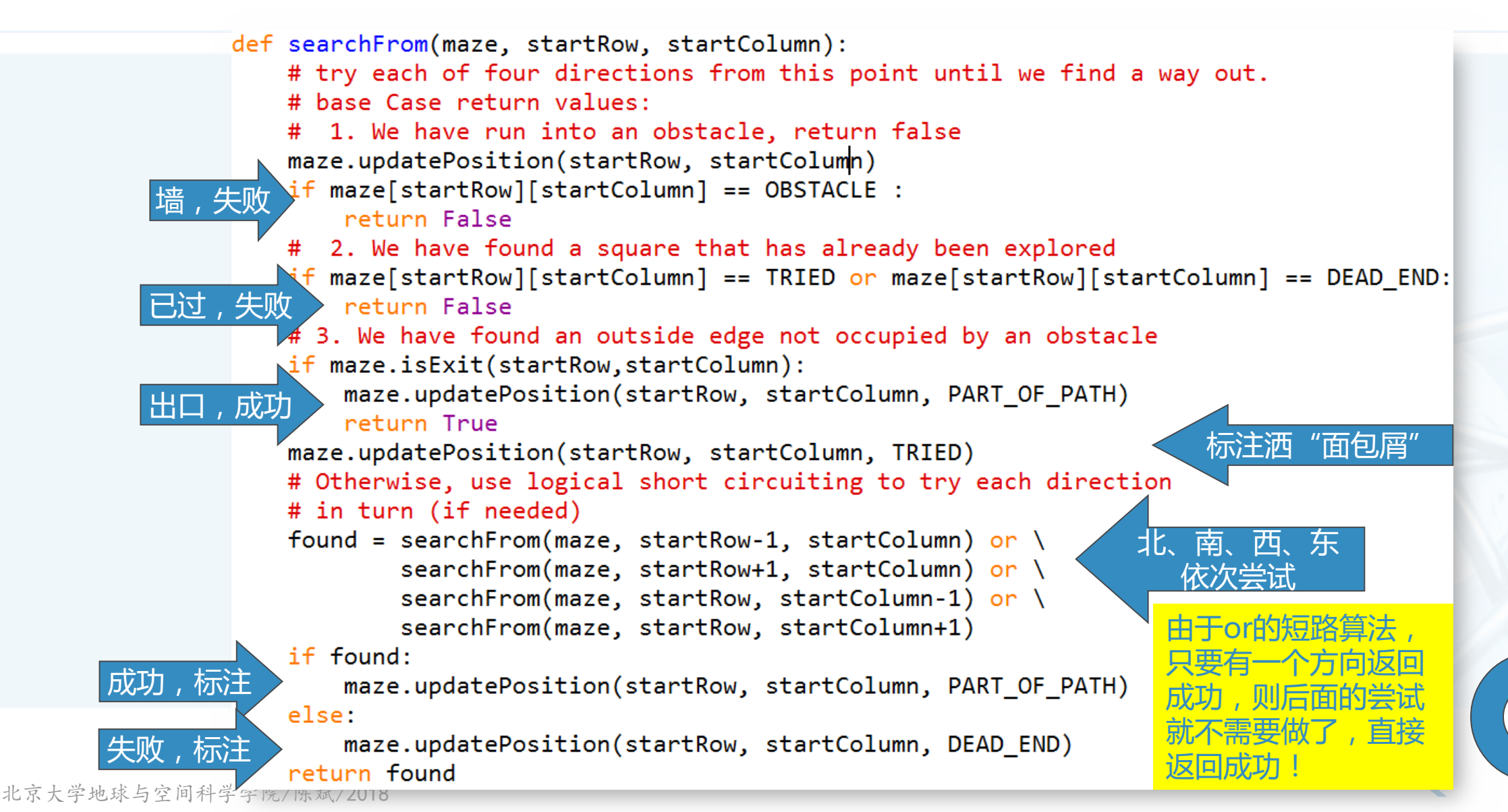

おはさんの (Mythyle View

# 动态规划Dynamic Programming

计算机科学中许多程序都是为了找 教授法内容 / Netherly 到某些问题的最优解 例如,两个点之间的最短路径 能最好匹配一系列点的直线 满足一定条件的最小集合

- 人们会采用各种策略来解决这些问 题,例如最直观的"贪心策略"
- 我们这里介绍其中的一种策略:动 态规划

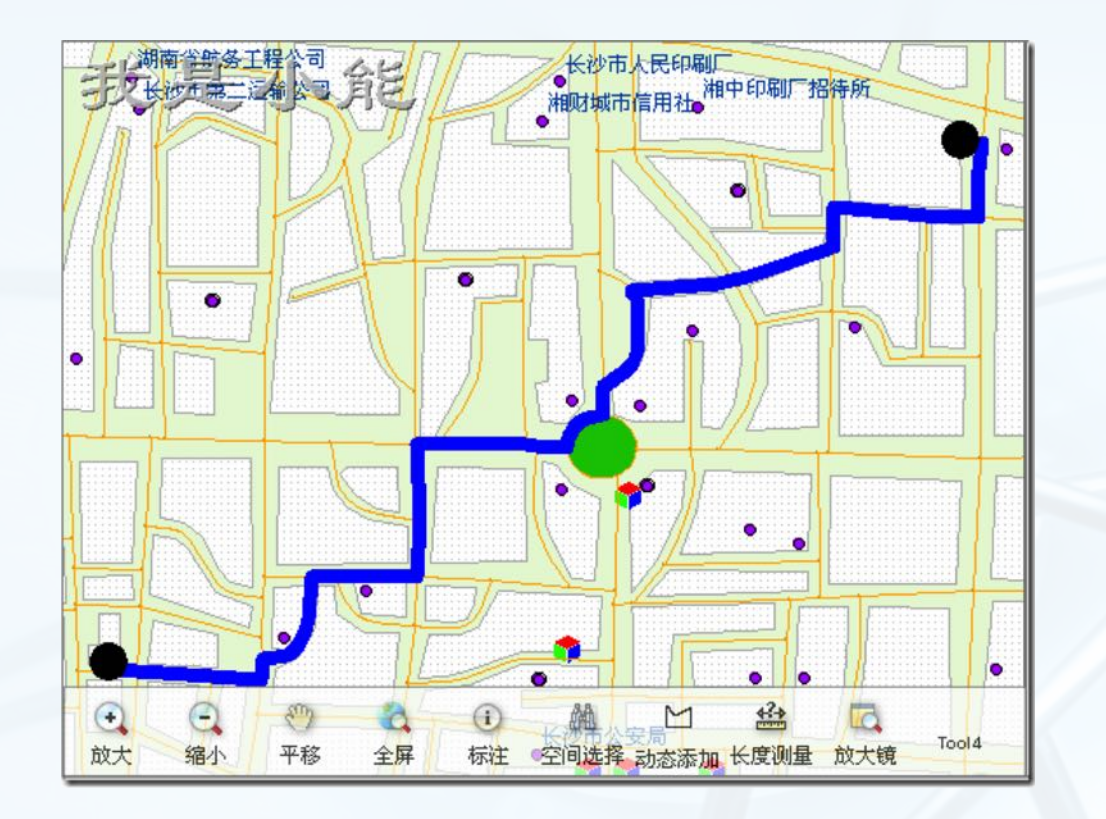

# 动态规划Dynamic Programming

优化问题的一个经典的案例是为找 零兑换最少个数的硬币 假设你为一家自动售货机厂家编程序,自 动售货机要每次找给顾客最少数量硬币; 假设某次顾客投进\$1纸币,买了g37的东西 , 要找¢63, 那么最少数量就是: 两个 quarter (g25)、一个dime (g10) 和三个 penny (g1), 一共6个

一般我们这么做:

从最大面值的硬币开始, 用尽量多的数量 , 有余额的, 再到下一最大面值的硬币, 还用尽量多的数量,一直到penny (g1) 为

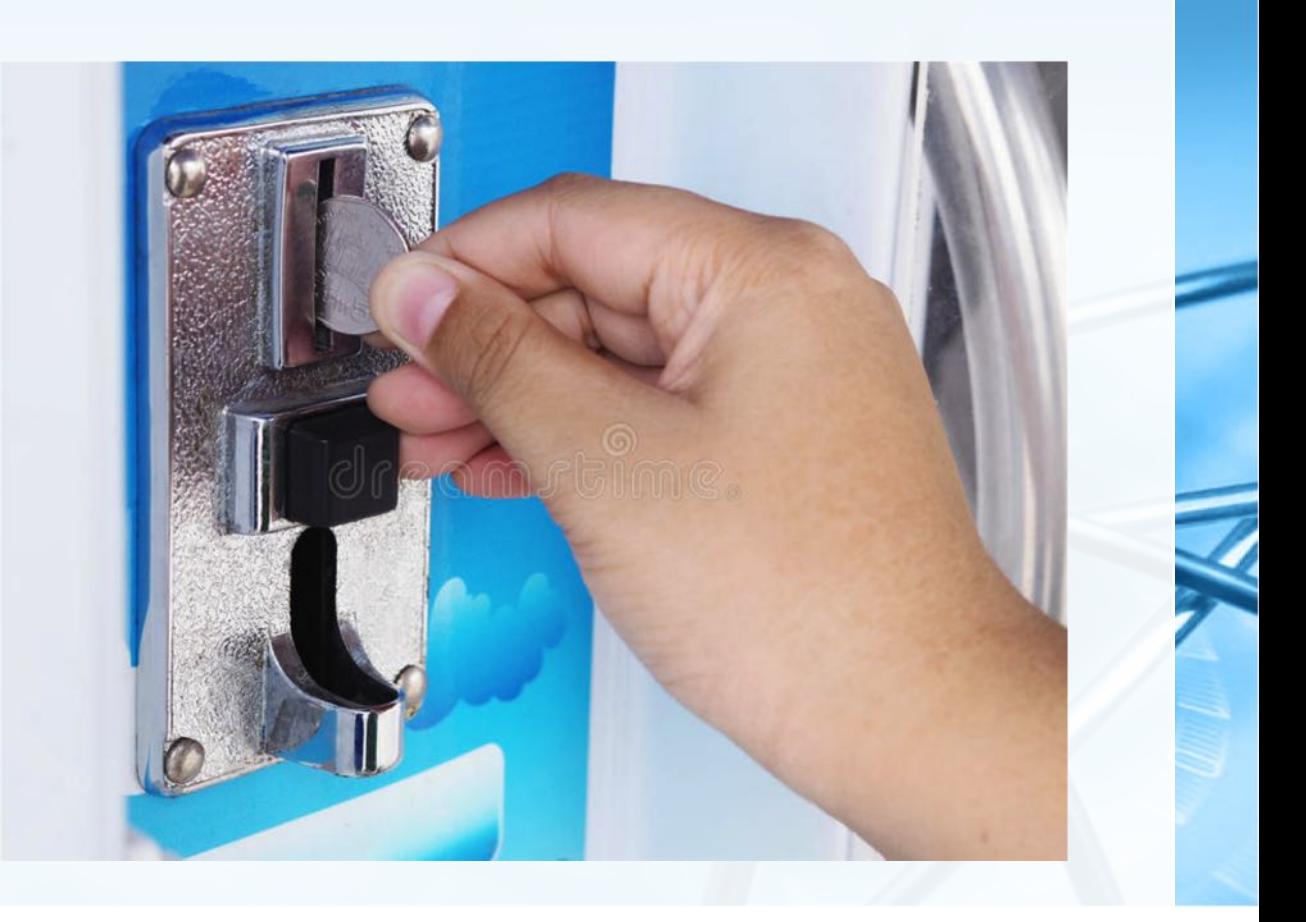

构与算法(Python)

#### 动态规划:兑换硬币

几区功 P ( Python, 这种方法称为"贪心法Greedy Method"

因为我们每次都试图解决问题的尽量大的 一部分

对应到兑换硬币问题,就是每次以最多数 量的最大面值硬币来迅速减少找零

"贪心法"在美元硬币体系( quarter/dime/nickel/penny) 下表现尚好

#### **United States Coins**

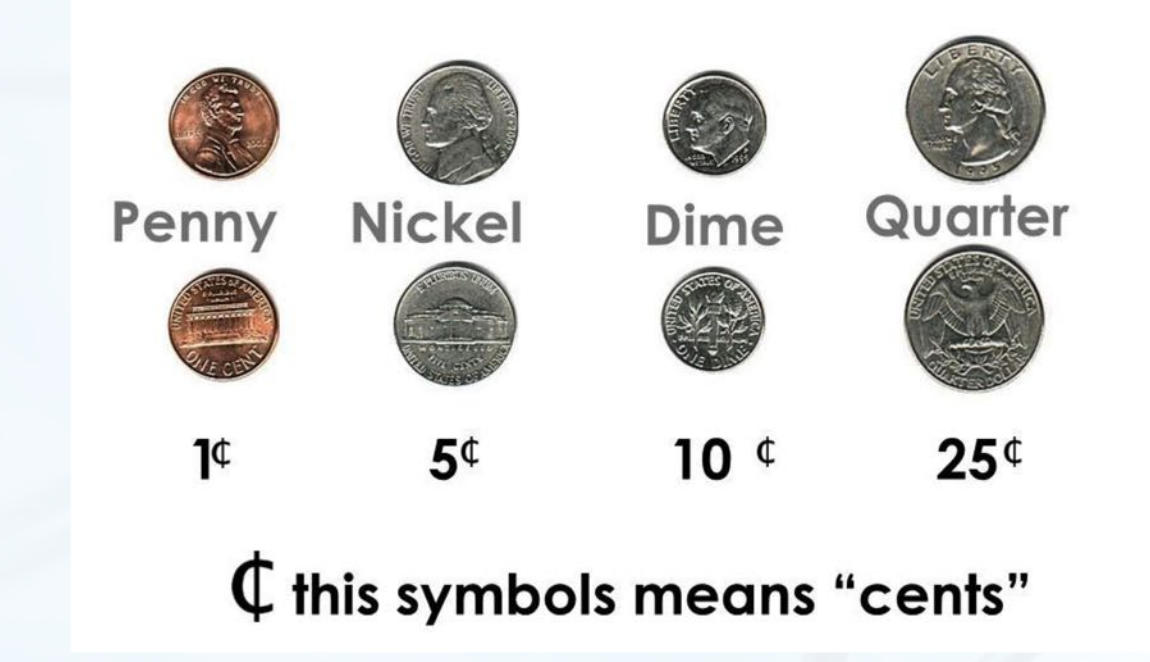

 $\epsilon$ 

#### 动态规划:兑换硬币

- 教据结构与算法 ( Python
- 但如果你的老板决定把自动售货机 出口到Elbonia,事情就会有点复 杂

(系列漫画Dilbert里杜撰的国家)

- 因为这个古怪的国家除了上面3种面 值之外,还有一种【 $\mathfrak{c}21$ 】的硬币!
- 按照"贪心法", 在Elbonia, £63 还是原来的6个硬币
- 但实际上最优解是3个面值¢21的硬 币!

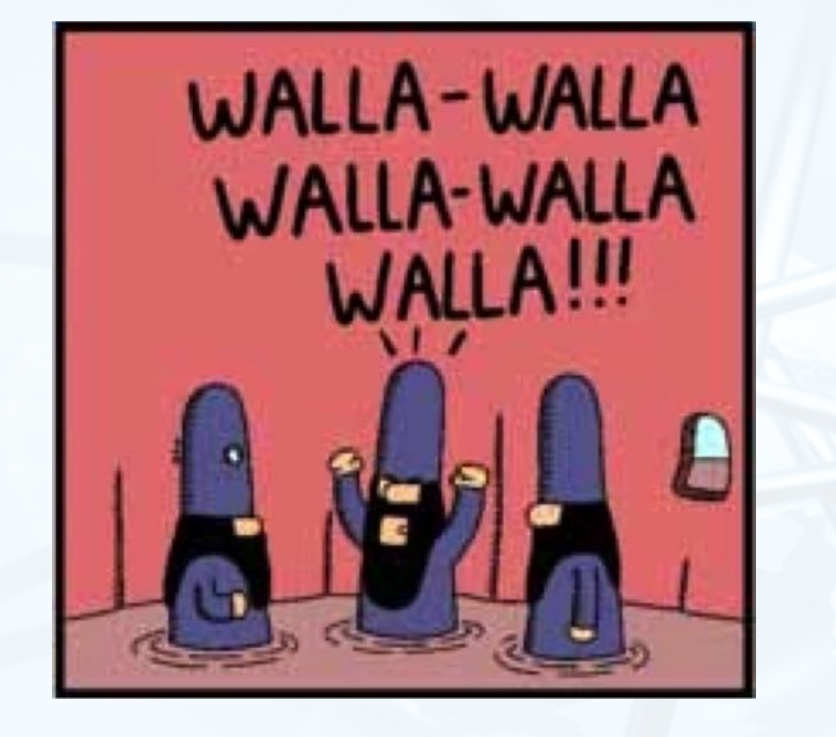

"贪心法"失效了。

#### **Inflation in Elbonia**

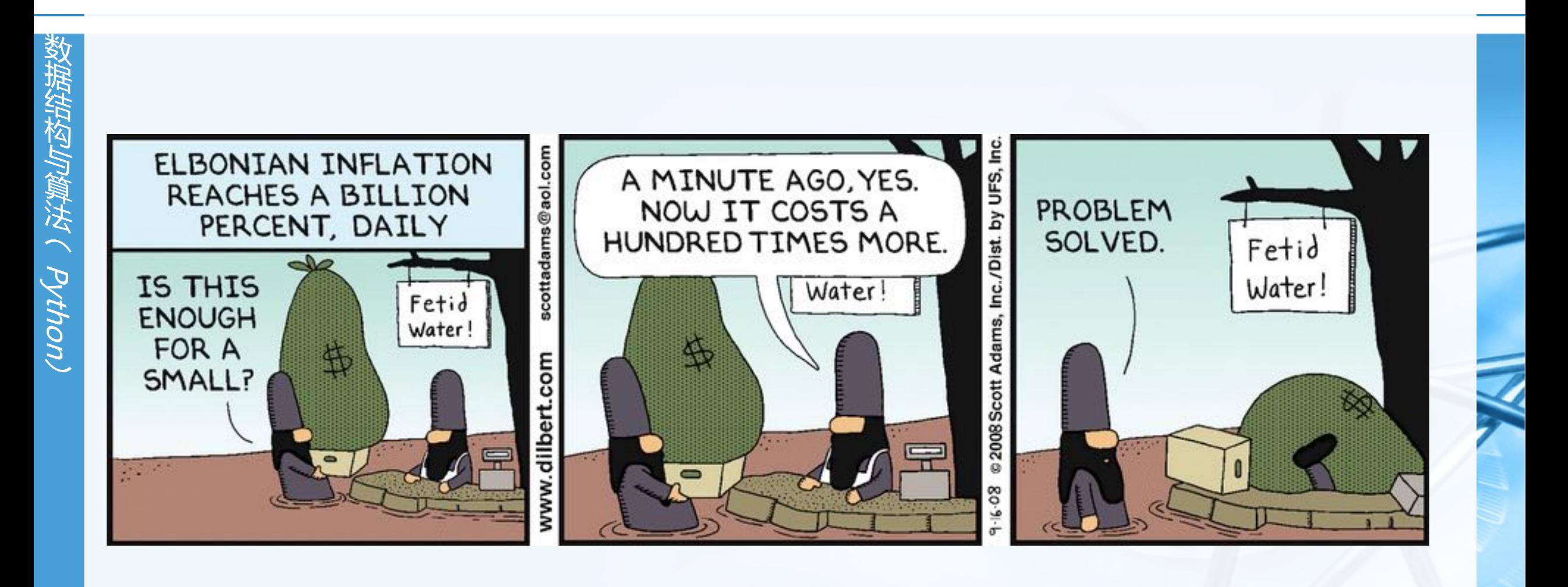

 $\blacktriangleright$ 

 $\blacktriangledown$ 

#### 兑换硬币: 递归解法

- 我们来找一种肯定能找到最优解的方法,既然本章是介绍递归,那这个解法 肯定是递归的
- 首先是确定基本结束条件,兑换硬币这个问题最简单直接的情况就是,需要 兑换的找零,其面值正好等于某种硬币 如找零25分,答案就是1个硬币!
- 其次是减小问题的规模,在美元硬币体系里,我们要尝试4次 找零减去1分(penny)后,求兑换硬币最少数量的解(递归调用自身); 找零减去5分(nikel)后,求兑换硬币最少数量的解; 找零减去10分(dime)后,求兑换硬币最少数量的解;  $1 + numCoins(original amount - 1)$ 找零减去25分(quarter)后,求兑换硬币最少数量的解;  $1 + numCoins(original amount - 5)$  $numCoins = min$ 上述4项中选择最小的一个。  $1 + numCoins(original amount - 10)$ 北京大学地球与空间科学学院/陈斌/2018  $1 + numCoins(original amount - 25)$

#### 兑换硬币:递归解法代码

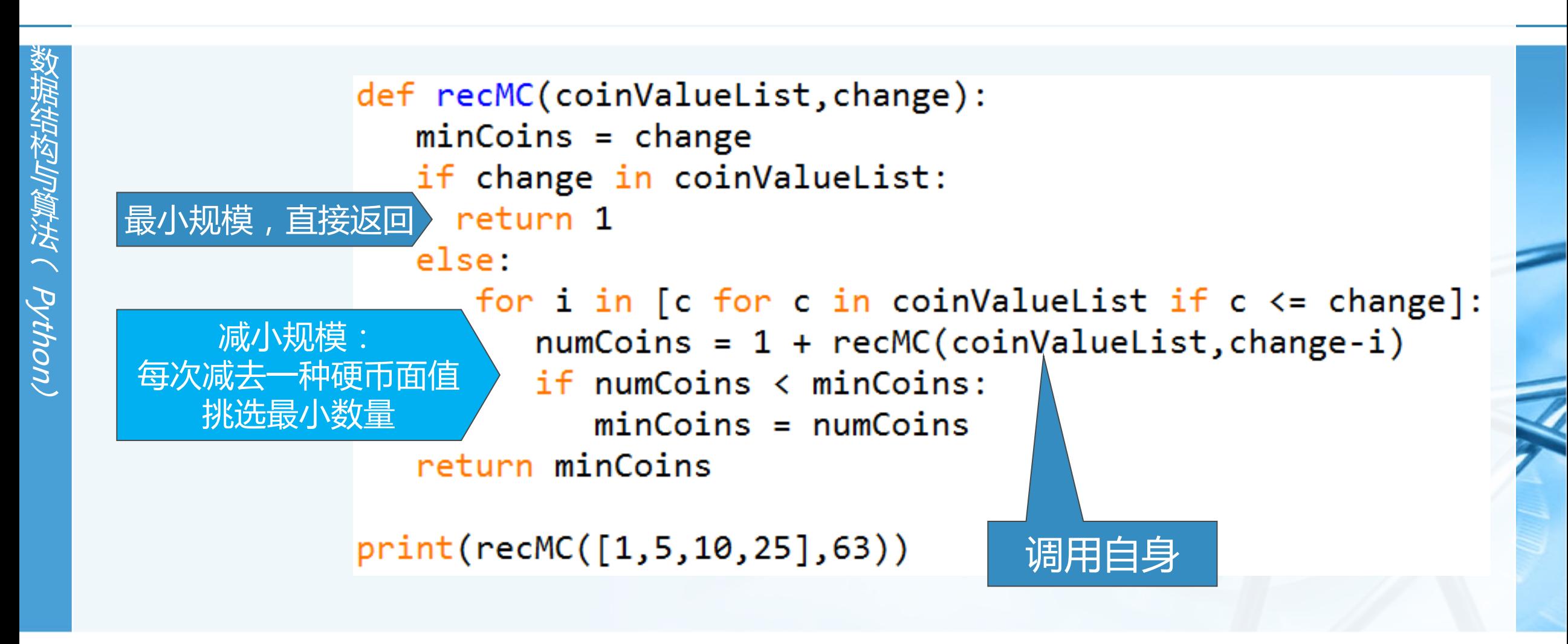

#### 兑换硬币:递归解法分析

递归解法虽然能解决问题,但其最 大的问题是:极!其!低!效! 对63分的兑换硬币问题,需要进行 67,716,925次递归调用!

在我这台笔记本电脑上花费了40秒 时间得到解:6个硬币

```
import time
print(time.clock())
print(recMC([1, 5, 10, 25], 63))print(time.clock())
```
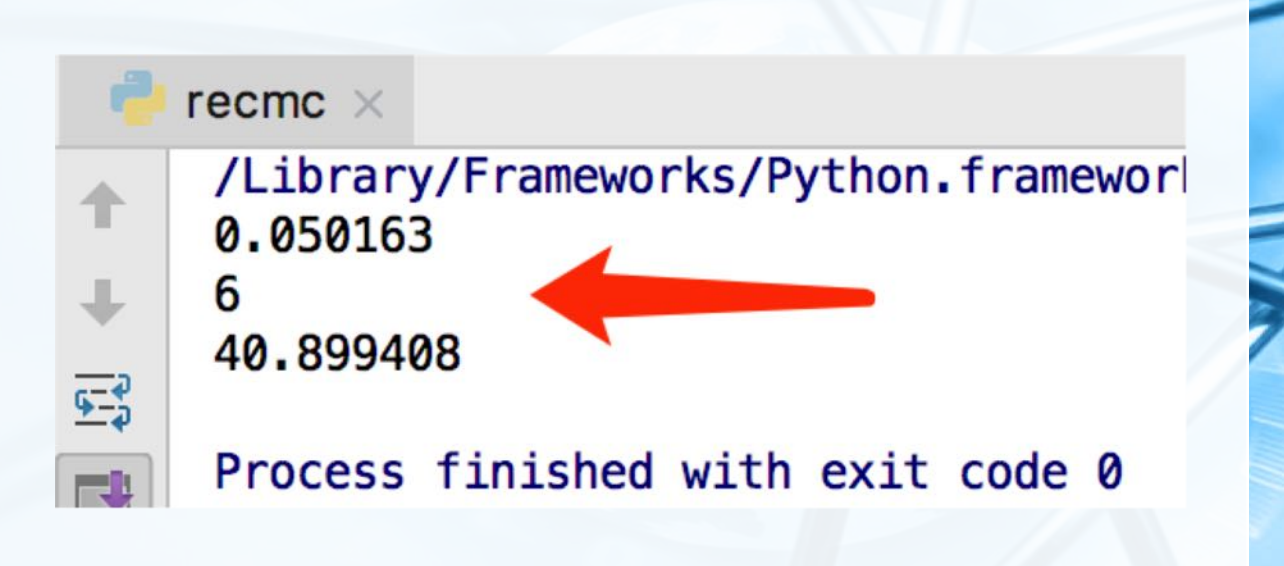

6

6

13

14 15

16

17

#### 兑换硬币:递归解法分析

以26分兑换硬币为例,看看递归调用过程(377次递归的一小部分) 议据结构与算法(Python)  $\left\langle \right\rangle$ 节点是剩余的找零数额,边上标记了所取用的硬币面值 我们发现一个重大秘密,就是重复计算太多! 例如找零数额15分的,在这个小部分里出现了3次! 而找零数额15分最终解决还要52次递归调用 仅这一点就白费104次调用 很明显,这个算法致命缺点是重复计算 

 $\mathbf{1}$ 

 $\mathbf{1}$ 

#### 兑换硬币:递归解法改进

- 对这个递归解法进行改进的关键就在于消除重复计算 我们可以用一个表将计算过的中间结果保存起来,在计算之前查表看看是否已经计算过
- 这个算法的中间结果就是部分找零的最优解,在递归调用过程中已经得到的 最优解被记录下来 在递归调用之前,先查找表中是否已有部分找零的最优解

如果有,直接返回最优解而不进行递归调用

如果没有,才进行递归调用

### 兑换硬币:递归解法改进代码

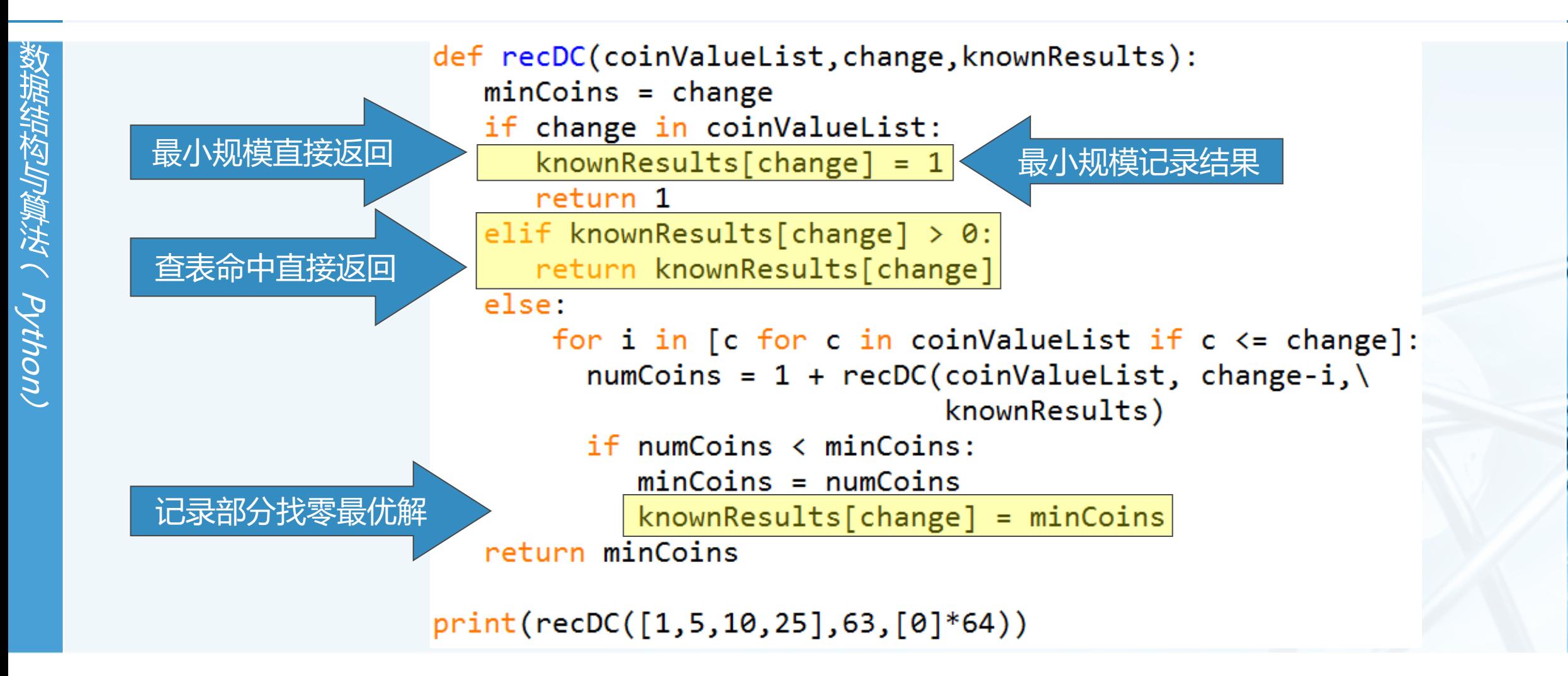

### 兑换硬币:递归解法改进

import time 17 改进后的解法,极大减少了递归调  $\left\langle \right\rangle$ 18 memo =  $\lceil 0 \rceil$  \* 64 用的次数 19 print(time.clock()) 20 对63分的兑换硬币问题,仅仅需要221次  $print(recDC([1, 5, 10, 25], 63,$  memo))  $21$  $print(time.close())$ 22 递归调用 23 print(memo) 24 是改进前的三十万分之一, 瞬间返回!

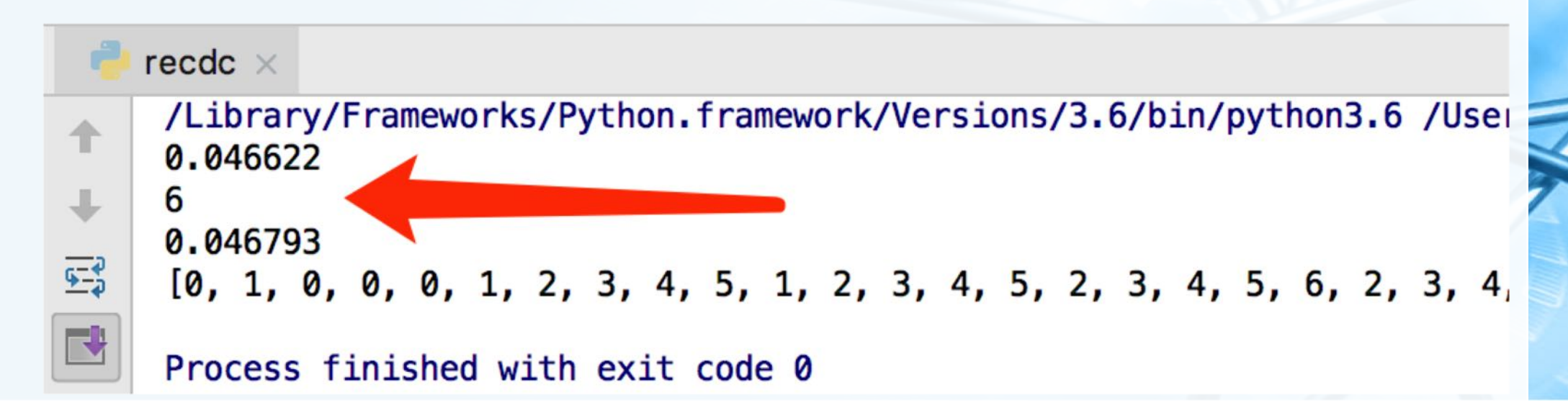

**致据结构与算法へ PVthon** 

 $\blacktriangledown$ 

#### 兑换硬币:动态规划解法

虽然上述的改进可以很好地解决兑 换硬币的问题,但记录中间结果的 表有不少未定义的"空洞"

实际上,这种方法还不能称为动态 规划,而是利用了一种叫做 "memoization (函数值缓存)" 的技术提高了递归解法的性能,或 者一般称为"caching (缓存)"

动态规划算法采用了一种更有条理 的方式来得到问题的解

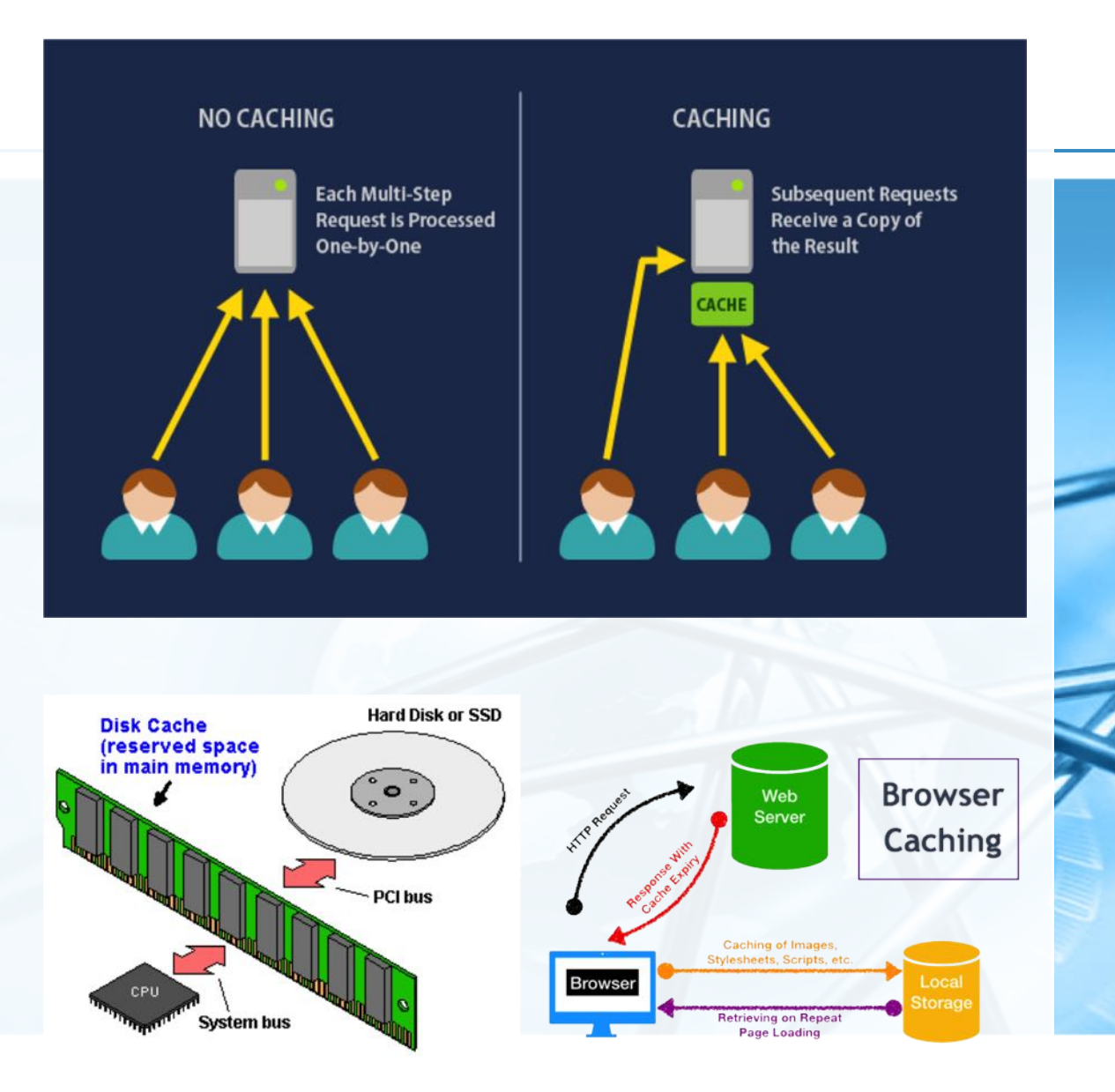

The All Nation (Python)

#### 兑换硬币:动态规划解法

- 兑换硬币的动态规划算法从最简单的"1分钱找零"的最优解开始,逐步递加 上去,直到我们需要的找零钱数
- 在找零递加的过程中,设法保持每一分钱的递加都是最优解,一直加到求解 找零钱数,自然得到最优解
- 递加的过程能保持最优解的关键是,其依赖于更少钱数最优解的简单计算, 而更少钱数的最优解已经得到了。
- 问题的最优解包含了更小规模子问题的最优解,这是一个最优化问题能够用 动态规划策略解决的必要条件。

数据结构与算法 ( Python:

#### 兑换硬币:动态规划算法

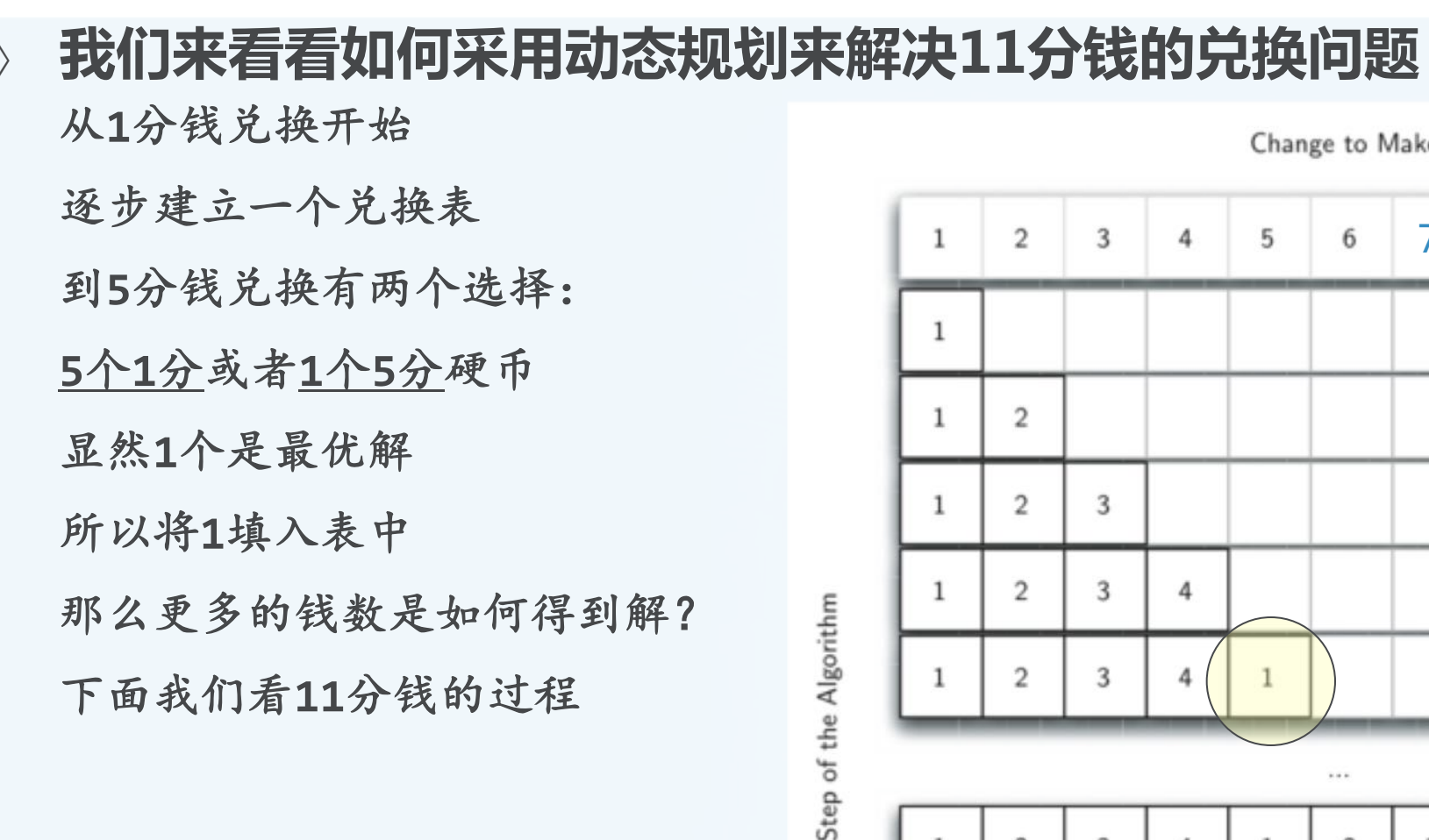

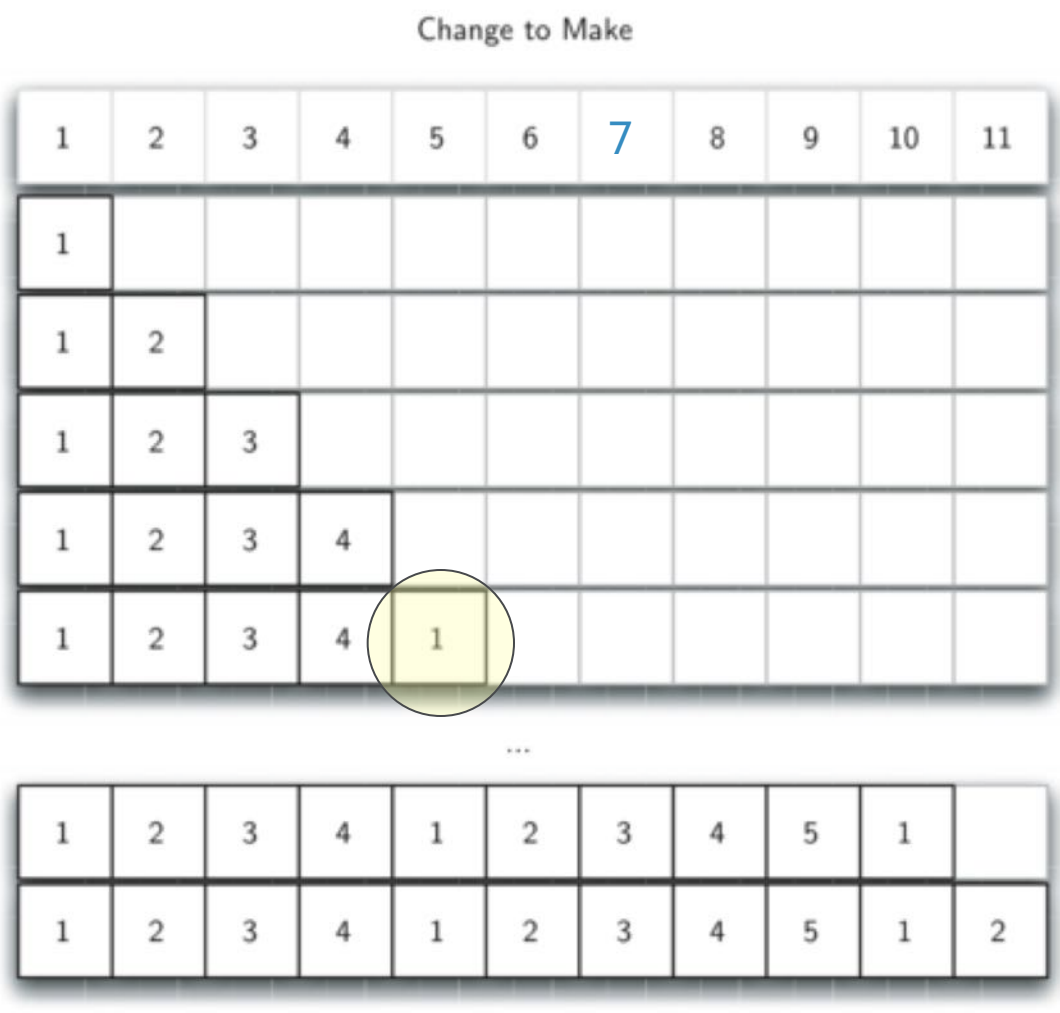

教据结构与算法へPython

#### 兑换硬币:动态规划解法

计算11分钱的兑换法,我们做如下几步: 首先11分钱减去1个1分钱的币值,剩下10分钱,查表,10分钱的最优解是1 然后11分钱减去1个5分钱的币值,剩下6分钱,查表,6分钱的最优解是2 最后11分钱减去1个10分钱的币值,剩下1分钱,查表,1分钱的最优解是1

这样,第1、3步我们都可以得到11分钱的最优解:2个硬币 1分 2分 3分 4分 5分 6分 7分 8分 9分 10分

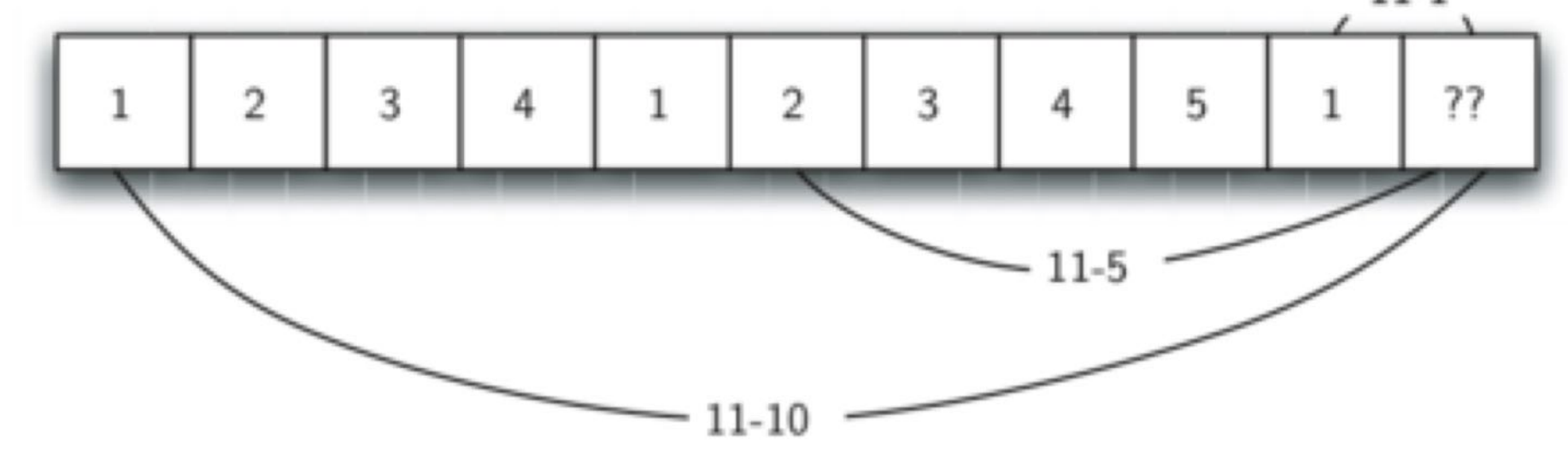

教据结构与算法へ Python

### 兑换硬币:动态规划算法代码

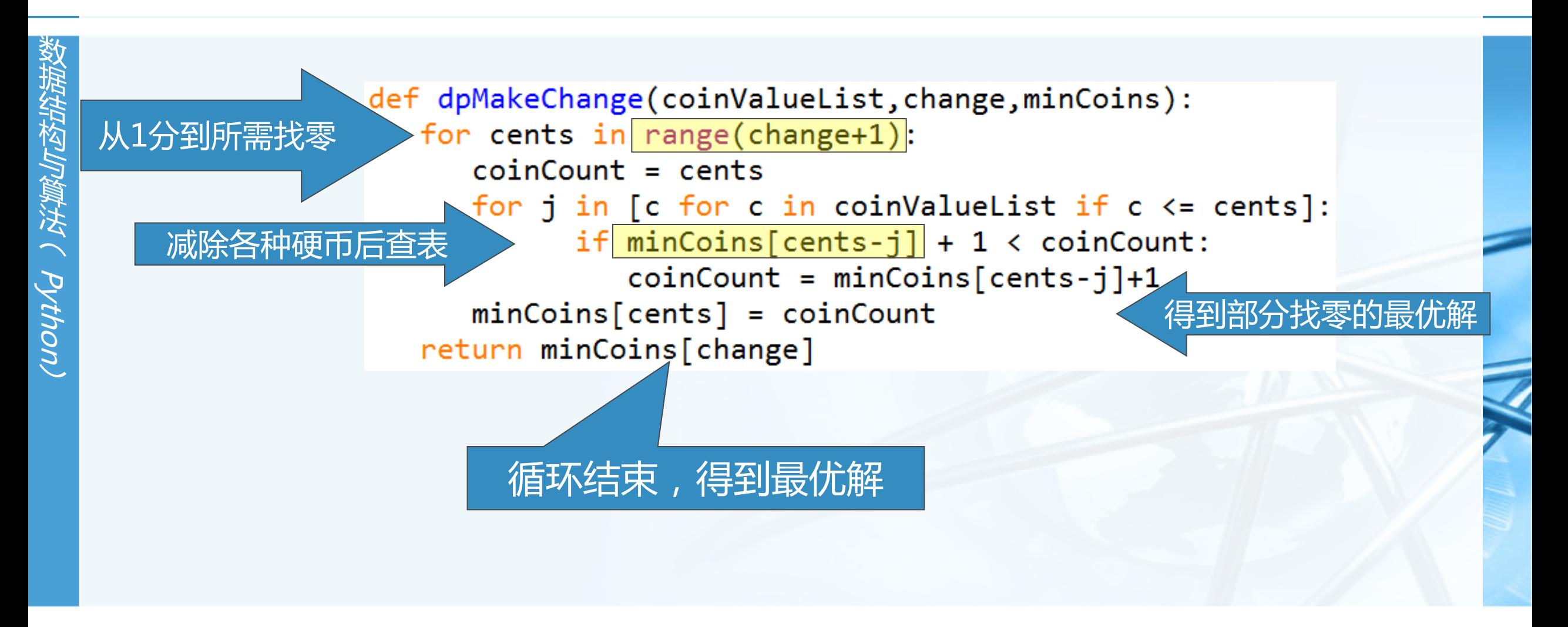

#### 兑换硬币:动态规划算法扩展

- 我们注意到动态规划算法的dpMakeChange并不是递归函数,虽然这个问 题是从递归算法开始解决,但最终我们得到一个更有条理的高效非递归算法 动态规划中最主要的是从最简单情况开始到达所需找零的循环,其每一步都依靠以前的最优 解来得到本步骤的最优解,直到得到答案。
- 前面的算法已经得到了最少硬币的数量,但没有返回硬币如何组合 扩展算法的思路很简单,只需要在生成最优解列表同时跟踪记录所选择的那个硬币币值即可 在得到最后的解之后,减去选择的硬币币值,回溯到表格之前的部分找零,就能逐步得到每 一步所选择的硬币币值

# 兑换硬币:动态规划算法扩展代码

```
def dpMakeChange(coinValueList, change, minCoins, coinsUsed):
  for cents in range(change+1):
     coinCount = centsnewCoin = 1for j in [c for c in coinValueList if c \le cents]:
           if minCoins[cents-j] + 1 \lt coinCount:
               coinCount = minCoins[cents-j]+1newCoin = jminCoins[cents] = coinCountcoinsUsed[cents] = newCoinreturn minCoins[change]
def printCoins(coinsUsed, change):
   coin = changewhile \cosh > 0:
      thisCoin = coinsUsed[coin]print(thisCoin)
      coin = coin - thisCoin
```
### 兑换硬币:动态规划算法扩展代码

#### $def main():$

```
amnt = 63clist = [1,5,10,21,25]coinsUsed = [0]^*(amnt+1)coinCount = [0]^*(amnt+1)
```

```
print("Making change for", amnt, "requires")
print(dpMakeChange(clist,amnt,coinCount,coinsUsed),"coins")
print("They are:")
printCoins(coinsUsed, amnt)
print("The used list is as follows:")
print(coinsUsed)
```

```
main()\rightarrow('Making change for', 63, 'requires')
          (3, 'coins')They are:
          21
          21
          21The used list is as follows:
          [1, 1, 1, 1, 1, 5, 1, 1, 1, 1, 10, 1, 1, 1, 1, 5, 1, 1, 1, 10, 21, 1, 1, 1, 2北京大学地球与空=25, 1, 10, 1, 1, 5, 10, 1, 1, 1, 10, 1, 10, (21)
          \rightarrow > >
```
#### 讨论:博物馆大盗问题

大盗潜入博物馆,面前有5件宝物,分别有重量和价值,大盗的背包仅能负重  $\left\langle \right\rangle$ 20公斤,请问如何选择宝物,总价值最高?

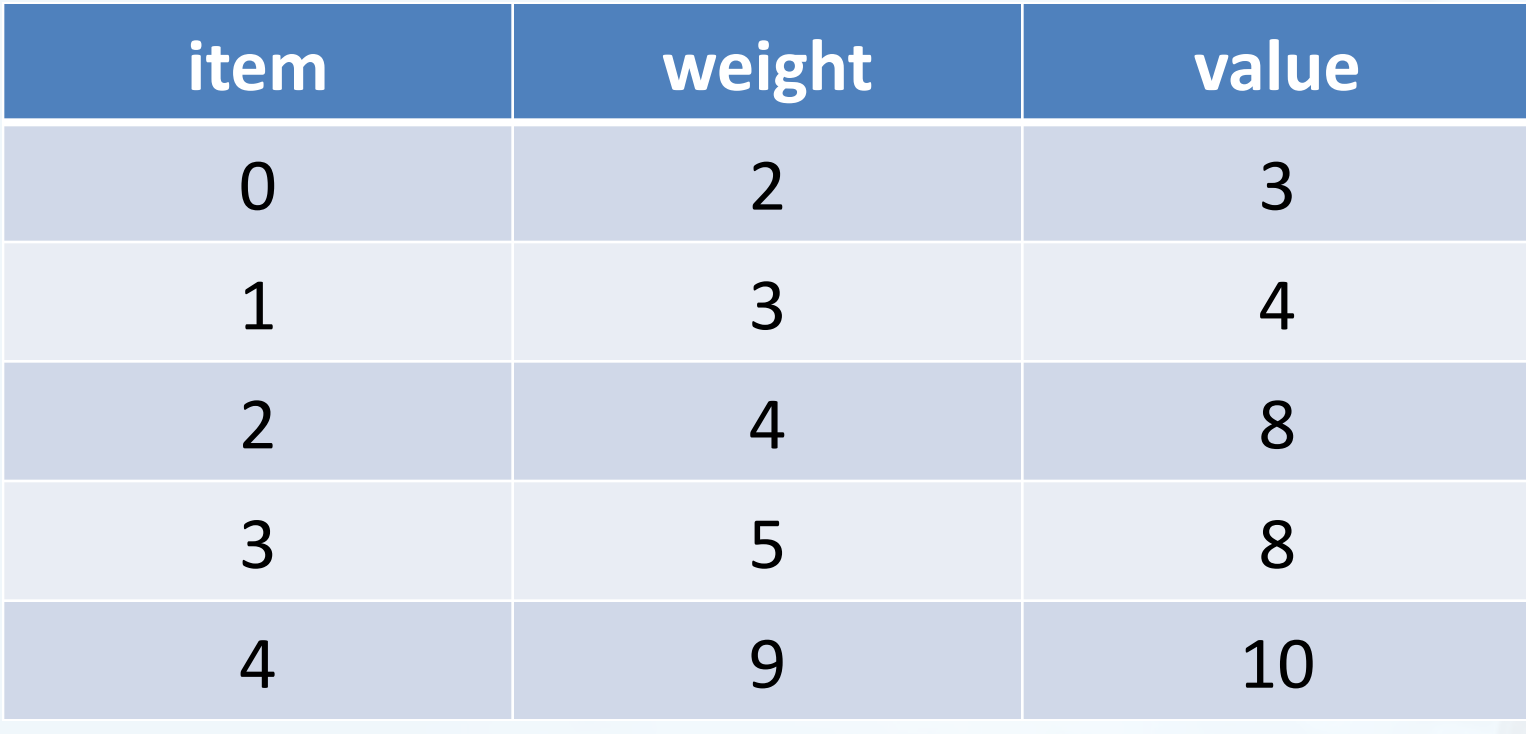

#### 讨论:单词最小编辑距离问题

教据结构与算法 ( Python

 $\left\langle \right\rangle$ 

任意两个单词之间的变换,长度可以不同。 从源单词每复制一个字母到目标单词, 计5分 从源单词每删除一个字母, 计20分 在目标单词每插入一个字母, 计20分

例如从单词"algorithm"变为"alligator"

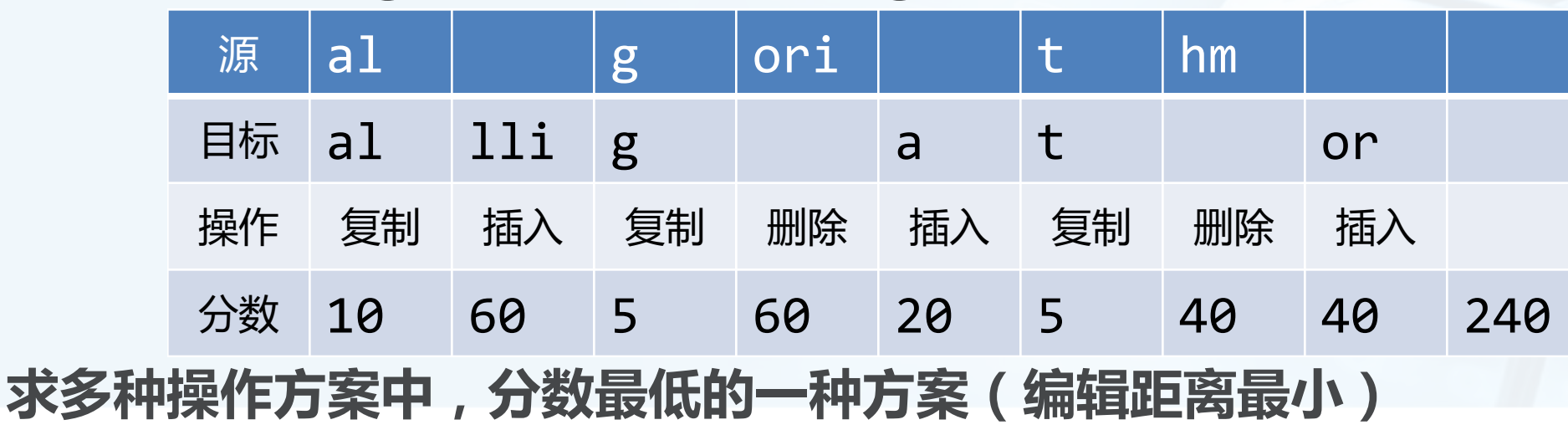

本章小结

- 在本章我们研究了几种递归算法,表明了递归是解决某些具有自相似性的复 杂问题的有效技术
- 递归算法"三定律"
	- 递归算法必须具备基本结束条件
	- 递归算法必须要减小规模,改变状态,向基本结束条件演进 递归算法必须要调用自身
- 某些情况下, 递归可以代替迭代循环
- 递归算法通常能够跟问题的表达很自然地契合
- 递归不总是最合适的算法,有时候递归算法会引发巨量的重复计算